# Semestre 2 / Cours 6 - Représentation des nombres

ITC MPSI & PCSI – Année 2023-2024

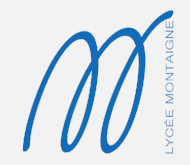

1. [Représentation des entiers positifs](#page-8-0)

2. [Représentation binaire des entiers signés](#page-49-0)

3. [Représentation des réels](#page-91-0)

• Appréhender les limitations intrinsèques à la représentation et la manipulation informatique des nombres.

- Appréhender les limitations intrinsèques à la représentation et la manipulation informatique des nombres.
- Initier un sens critique au sujet de la qualité et de la précision des résultats de calculs numériques sur ordinateur.
- Appréhender les limitations intrinsèques à la représentation et la manipulation informatique des nombres.
- Initier un sens critique au sujet de la qualité et de la précision des résultats de calculs numériques sur ordinateur.

```
\geq > 10**10+1-10**10
1
\gg 10 \star + 10 + 1.0 - 10 \star + 10
1.0
```
• Taille finie de la mémoire.

- Taille finie de la mémoire.
- Contraintes sur la représentation des nombres.
- Taille finie de la mémoire.
- Contraintes sur la représentation des nombres.
- Conséquences sur la manipulation des nombres en machine.

# <span id="page-8-0"></span>[Représentation des entiers](#page-8-0) **POSITIFS**

# De la base 10 à la base 2

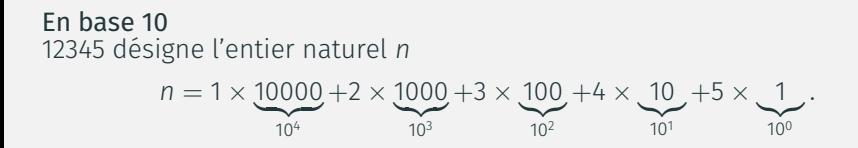

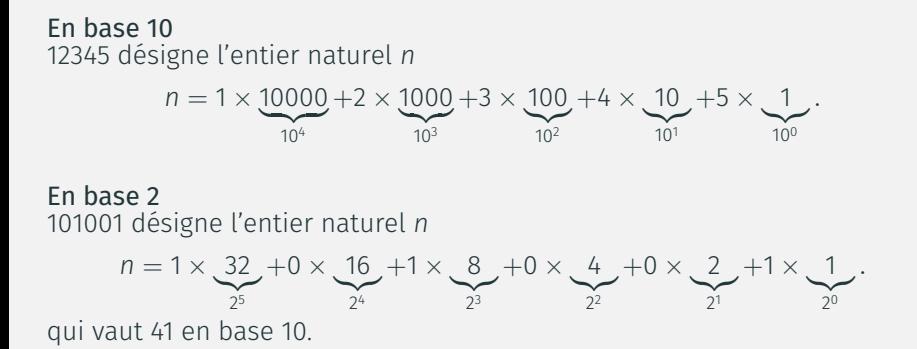

### PLUS FORMELLEMENT

En base 10

Les chiffres *c<sup>k</sup>* sont dans {0, 1, . . . , 9} et l'écriture *cN*−<sup>1</sup> . . . *c*1*c*<sup>0</sup> désigne l'entier naturel *n*

$$
n=\sum_{k=0}^{N-1}c_k\times 10^k.
$$

#### Plus formellement

En base 10

Les chiffres *c<sup>k</sup>* sont dans {0, 1, . . . , 9} et l'écriture *cN*−<sup>1</sup> . . . *c*1*c*<sup>0</sup> désigne l'entier naturel *n*

$$
n=\sum_{k=0}^{N-1}c_k\times 10^k.
$$

En base 2

Les chiffres *c<sup>k</sup>* sont dans {0, 1} et l'écriture *cN*−<sup>1</sup> . . . *c*1*c*<sup>0</sup> désigne l'entier naturel *n*

$$
n=\sum_{k=0}^{N-1}c_k\times 2^k.
$$

#### Plus formellement

En base 10

Les chiffres *c<sup>k</sup>* sont dans {0, 1, . . . , 9} et l'écriture *cN*−<sup>1</sup> . . . *c*1*c*<sup>0</sup> désigne l'entier naturel *n*

$$
n=\sum_{k=0}^{N-1}c_k\times 10^k.
$$

En base 2

Les chiffres *c<sup>k</sup>* sont dans {0, 1} et l'écriture *cN*−<sup>1</sup> . . . *c*1*c*<sup>0</sup> désigne l'entier naturel *n*

$$
n=\sum_{k=0}^{N-1}c_k\times 2^k.
$$

En base *b* Soient  $b \ge 2$  et  $n \ge 1$  deux entiers. Alors :

$$
\exists \, 1 \, N \geqslant 1, \, \exists \, 1 \, (c_0, \ldots, c_{p-1}) \in [0 \, , \, b-1]^{p}, \quad n = \sum_{k=0}^{N-1} c_k b^k \quad \underline{\mathbf{et}} \quad c_{N-1} \neq 0.
$$

En cas d'ambiguïté, il faut préciser la base :

- $(101001)_{10}$  vaut cent-un-mille-un.
- $\bullet$  (101001)<sub>2</sub> vaut quarante-et-un.

Les chiffres binaires s'obtiennent en calculant les restes successifs de la division euclidienne de *n* par 2. En effet :

•  $n = c_0 + b \sum_{k=1}^{N-1} c_k b^{k-1}$ , donc :  $c_0 = n\%b$ .

Les chiffres binaires s'obtiennent en calculant les restes successifs de la division euclidienne de *n* par 2. En effet :

- $n = c_0 + b \sum_{k=1}^{N-1} c_k b^{k-1}$ , donc :  $c_0 = n\%b$ .
- Ensuite, comme  $n//b = \sum_{k=1}^{N-1} c_k b^{k-1}$  on obtient comme précédemment en sortant le 1<sup>er</sup> terme :  $c_1 = (n//b)\%b$ .

Les chiffres binaires s'obtiennent en calculant les restes successifs de la division euclidienne de *n* par 2. En effet :

- $n = c_0 + b \sum_{k=1}^{N-1} c_k b^{k-1}$ , donc :  $c_0 = n\%b$ .
- Ensuite, comme  $n//b = \sum_{k=1}^{N-1} c_k b^{k-1}$  on obtient comme précédemment en sortant le 1<sup>er</sup> terme :  $c_1 = (n//b)\%b$ .
- $\bullet$  Ft ainsi de suite....

Exemple Écriture binaire de 25 :

$$
\begin{array}{c|c|c}\n 25 & 2 & \\
 1 & 12 & 2 & \\
 \hline\n 0 & 6 & 2 & \\
 0 & 3 & 2 & \\
 \hline\n 1 & 1 & 2 & \\
 \hline\n 1 & 0 & \\
 \end{array}
$$

donc

 $(25)_{10} = (11001)_2$ 

(Attention à l'ordre !).

## Conversion en base 2

Autre présentation (les chiffres sont dans le bon ordre)

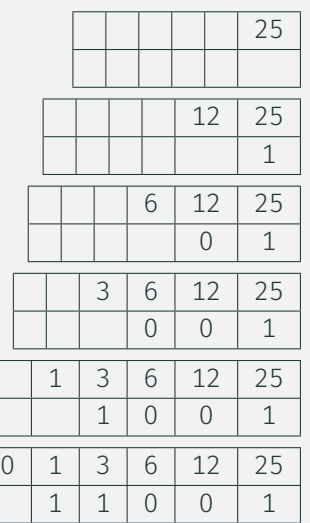

Calcul de  $22 + 15$ 22 s'écrit 10110 en binaire 15 s'écrit 1111 en binaire

Calcul de  $22 + 15$ 22 s'écrit 10110 en binaire 15 s'écrit 1111 en binaire

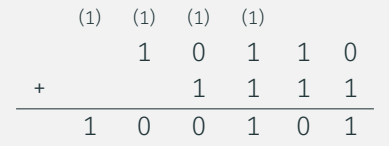

100101 est bien l'écriture binaire de 37.

Calcul de  $22 + 15$ 22 s'écrit 10110 en binaire 15 s'écrit 1111 en binaire

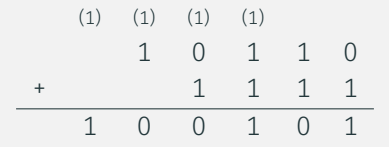

100101 est bien l'écriture binaire de 37. Notez l'utilisation des retenues.

Calculer la somme 13 + 11 et le produit 13  $\times$  11 en utilisant les représentations binaires de ces nombres.

#### Représentation binaire On a  $(13)_{10} = (1101)_2$  et  $(11)_{10} = (1011)_2$

#### Représentation binaire On a  $(13)_{10} = (1101)_2$  et  $(11)_{10} = (1011)_2$

#### Somme

$$
\begin{array}{cccccc}\n(1) & (1) & (1) & (1) & (1) \\
 & & 1 & 1 & 0 & 1 \\
 & & 1 & 0 & 1 & 1 \\
\hline\n & = & 1 & 1 & 0 & 0 & 0\n\end{array}
$$

**SOLUTION** 

## Produit

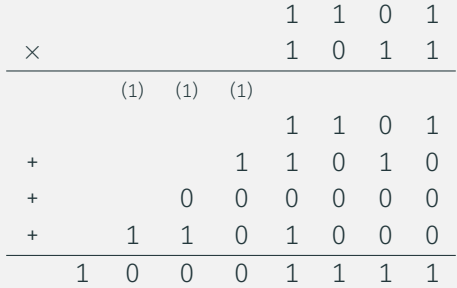

donne  $13 \times 11 = 143$ .

$$
[\![0;2^N-1]\!]
$$

0 est représenté par  $(00...0)_2$ 2<sup>N</sup> − 1 est représenté par (11...1)<sub>2</sub>

$$
[\![0;2^N-1]\!]
$$

0 est représenté par  $(00...0)$ 2<sup>N</sup> − 1 est représenté par (11...1)<sub>2</sub> On ajoute éventuellement des 0 à gauche de l'écriture. Exemple : 25 est stocké sur 8 bits sous la forme  $(00011001)_2$ .

$$
[\![0;2^N-1]\!]
$$

0 est représenté par  $(00...0)$ 2<sup>N</sup> − 1 est représenté par (11...1)<sub>2</sub> On ajoute éventuellement des 0 à gauche de l'écriture. Exemple : 25 est stocké sur 8 bits sous la forme  $(00011001)$ .

Les autres entiers ne sont pas représentables.

Exemple : sur 4 bits on représente les entiers de  $[0; 15]$ , donc 25 n'est pas représentable sur 4 bits (il faut au moins 5 bits).

$$
[\![0;2^N-1]\!]
$$

0 est représenté par  $(00...0)$ 2<sup>N</sup> − 1 est représenté par (11...1)<sub>2</sub> On ajoute éventuellement des 0 à gauche de l'écriture. Exemple : 25 est stocké sur 8 bits sous la forme  $(00011001)$ .

Les autres entiers ne sont pas représentables.

Exemple : sur 4 bits on représente les entiers de  $[0; 15]$ , donc 25 n'est pas représentable sur 4 bits (il faut au moins 5 bits).

Sur *N* = 32 bits (4 octets) on représente [0; 4294967295].

Sur *N* = 64 bits (8 octets) on représente [0; 18446744073709551615].

En limitant le nombre de bits stockés, les calculs ne sont plus nécessairement exacts.

donc :

En limitant le nombre de bits stockés, les calculs ne sont plus nécessairement exacts. Exemple :  $22 + 15$  sur 5 bits :

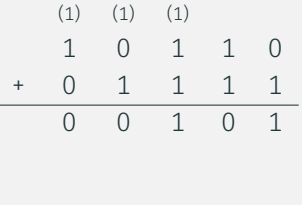

$$
22+15=5.
$$

En limitant le nombre de bits stockés, les calculs ne sont plus nécessairement exacts. Exemple :  $22 + 15$  sur 5 bits :

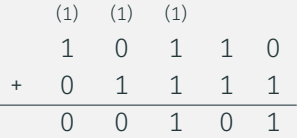

donc :

 $22 + 15 = 5$ .

Explication : la perte de la dernière retenue provoque un écart de  $2^5 = 32$ . Il faut en fait lire :

$$
22 + 15 \equiv 5
$$
 [32].

#### Conversion décimal vers binaire

Écrire une fonction  $dec2bin(n : int, N : int) \rightarrow list$  renvoyant la liste formant l'écriture binaire sur *N* bits de l'entier positif d'écriture décimale *n*.

Par exemple,  $dec2bin(25,6)$  renverra la liste  $[0, 1, 1, 0, 0, 1]$ . L'entier positif *n* est supposé être représentable sur *N* bits, ce dont la fonction s'assurera en utilisant une instruction assert.

#### Conversion décimal vers binaire

```
def dec2bin(n : int, N : int) -> list :
    assert \theta \leq n \leq 2**NL = \lceil \Theta \rceil * Ni = N-1while n! = 0 :
         L[i] = n\%2n = n//2i -= 1
    return L
```
### Conversion binaire vers décimal

On souhaite écrire une fonction bin2dec(L : list) -> int renvoyant l'écriture décimale de l'entier positif dont la liste *L* contient l'écriture binaire. Par exemple,  $bin2dec([0, 1, 1, 0, 0, 1])$  renverra l'entier 25.

1. Proposer une première version de cette fonction qui, pour  $L = [c_{N-1}c_{N-2} \dots c_1c_0]$ calcule la somme  $\sum_{k=0}^{N-1} c_k \times 2^k$  sans chercher à optimiser l'évaluation des puissances de 2.

#### Conversion binaire vers décimal

On souhaite écrire une fonction bin2dec(L : list) -> int renvoyant l'écriture décimale de l'entier positif dont la liste *L* contient l'écriture binaire. Par exemple,  $bin2dec([0, 1, 1, 0, 0, 1])$  renverra l'entier 25.

1. Proposer une première version de cette fonction qui, pour  $L = [c_{N-1}c_{N-2} \dots c_1c_0]$ calcule la somme  $\sum_{k=0}^{N-1} c_k \times 2^k$  sans chercher à optimiser l'évaluation des puissances de 2.Exprimer, en fonction de  $N = \text{len}(L)$ , la complexité de cette fonction (le calcul de 2*<sup>k</sup>* comptera pour *k* opérations).

#### Conversion binaire vers décimal

- 1. Proposer une première version de cette fonction qui, pour  $L = [c_{N-1}c_{N-2} \dots c_1c_0]$ calcule la somme  $\sum_{k=0}^{N-1} c_k \times 2^k$  sans chercher à optimiser l'évaluation des puissances de 2.Exprimer, en fonction de  $N = \text{len}(L)$ , la complexité de cette fonction (le calcul de 2*<sup>k</sup>* comptera pour *k* opérations).
- 2. On souhaite maintenant réduire cette complexité en optimisant le calcul des puissances.

#### Conversion binaire vers décimal

- 1. Proposer une première version de cette fonction qui, pour  $L = [c_{N-1}c_{N-2} \dots c_1c_0]$ calcule la somme  $\sum_{k=0}^{N-1} c_k \times 2^k$  sans chercher à optimiser l'évaluation des puissances de 2.Exprimer, en fonction de  $N = \text{len}(L)$ , la complexité de cette fonction (le calcul de 2*<sup>k</sup>* comptera pour *k* opérations).
- 2. On souhaite maintenant réduire cette complexité en optimisant le calcul des puissances.
	- 2.1) On note L' = [c<sub>N−1</sub>c<sub>N−2</sub>...c<sub>1</sub>] la sous liste de L amputée de son dernier élément. Déterminer une relation liant l'entier *n* représenté par *L* et l'entier n<sup>'</sup> représenté par L'.

#### Conversion binaire vers décimal

- 1. Proposer une première version de cette fonction qui, pour  $L = [c_{N-1}c_{N-2} \dots c_1c_0]$ calcule la somme  $\sum_{k=0}^{N-1} c_k \times 2^k$  sans chercher à optimiser l'évaluation des puissances de 2.Exprimer, en fonction de  $N = \text{len}(L)$ , la complexité de cette fonction (le calcul de 2*<sup>k</sup>* comptera pour *k* opérations).
- 2. On souhaite maintenant réduire cette complexité en optimisant le calcul des puissances.
	- 2.1) On note L' = [c<sub>N−1</sub>c<sub>N−2</sub>...c<sub>1</sub>] la sous liste de L amputée de son dernier élément. Déterminer une relation liant l'entier *n* représenté par *L* et l'entier n<sup>'</sup> représenté par L'.
	- 2.2) En déduire une version récursive de la fonction bin2dec.

### Conversion binaire vers décimal

- 1. Proposer une première version de cette fonction qui, pour  $L = [c_{N-1}c_{N-2} \dots c_1c_0]$ calcule la somme  $\sum_{k=0}^{N-1} c_k \times 2^k$  sans chercher à optimiser l'évaluation des puissances de 2.Exprimer, en fonction de  $N = \text{len}(L)$ , la complexité de cette fonction (le calcul de 2*<sup>k</sup>* comptera pour *k* opérations).
- 2. On souhaite maintenant réduire cette complexité en optimisant le calcul des puissances.
	- 2.1) On note L' = [c<sub>N−1</sub>c<sub>N−2</sub>...c<sub>1</sub>] la sous liste de L amputée de son dernier élément. Déterminer une relation liant l'entier *n* représenté par *L* et l'entier n<sup>'</sup> représenté par L'.
	- 2.2) En déduire une version récursive de la fonction bin2dec.
	- 2.3) Préciser la complexité de cette version.

### Conversion binaire vers décimal

- 1. Proposer une première version de cette fonction qui, pour  $L = [c_{N-1}c_{N-2} \dots c_1c_0]$ calcule la somme  $\sum_{k=0}^{N-1} c_k \times 2^k$  sans chercher à optimiser l'évaluation des puissances de 2.Exprimer, en fonction de  $N = \text{len}(L)$ , la complexité de cette fonction (le calcul de 2*<sup>k</sup>* comptera pour *k* opérations).
- 2. On souhaite maintenant réduire cette complexité en optimisant le calcul des puissances.
	- 2.1) On note L' = [c<sub>N−1</sub>c<sub>N−2</sub>...c<sub>1</sub>] la sous liste de L amputée de son dernier élément. Déterminer une relation liant l'entier *n* représenté par *L* et l'entier n<sup>'</sup> représenté par L'.
	- 2.2) En déduire une version récursive de la fonction bin2dec.
	- 2.3) Préciser la complexité de cette version.
	- 2.4) Écrire une version itérative de la fonction bin2dec fondée sur la même idée.

### Question 1

```
def bin2dec(L : list) -> int :
     n = 0N = len(L)for k in range(N) :
           n \div = \mathsf{L}[N-k-1] \times 2 \times \times \mathsf{k}return n
```
### Question 1

```
def bin2dec(L : list) -> int :
    n = 0N = len(L)for k in range(N) :
        n \neq L[N-k-1]*2**kreturn n
```
On compte 3 opérations en lignes #2 et #3, et pour *i* ∈ [[1; *N*]] le *i*<sup>e</sup> passage dans la<br>bevels fer (estressendant è bestiend) denne (si i enérations en ligne #5 dens). boucle for (correspondant à  $k_i = i - 1$ ) donne  $4 + i$  opérations en ligne #5, donc :

$$
C_n = 3 + \sum_{i=1}^{N} (4 + i) = 3 + 4N + \frac{N(N + 1)}{2} = O(N^2)
$$

Question 2 a. On a  $n' = \sum_{k=0}^{N-2} c_{k+1} 2^k$  donc  $n = 2n' + c_0$ .

```
Question 2
a. On a n' = \sum_{k=0}^{N-2} c_{k+1} 2^k donc n = 2n' + c_0.
b.
```

```
def bin2dec(L : list) -> int :
    if len(L) == 0:return 0
    else :
        return 2 * bin2dec(L[-1]) + L[-1]
```

```
Question 2
a. On a n' = \sum_{k=0}^{N-2} c_{k+1} 2^k donc n = 2n' + c_0.
b.
```

```
def bin2dec(L : list) -> int :
    if len(L) == 0:
        return 0
    else :
        return 2 * bin2dec(L[-1]) + L[-1]
```
c. On a  $C_0$  = 1 (pour le test) et si  $N$  ≥ 1 on compte  $C_N$  = 2 +  $C_{N-1}$  donc  $C_N = 1 + 2N = O(N)$ .

```
Question 2
a. On a n' = \sum_{k=0}^{N-2} c_{k+1} 2^k donc n = 2n' + c_0.
b.
```

```
def bin2dec(L : list) -> int :
    if len(L) == 0:
       return 0
    else :
        return 2 * bin2dec(L[-1]) + L[-1]
```
c. On a  $C_0$  = 1 (pour le test) et si  $N$  ≥ 1 on compte  $C_N$  = 2 +  $C_{N-1}$  donc

$$
C_N=1+2N=O(N).
$$

d.

```
def bin2dec(L : list) -> int :
   n = 0for c in L :
       n = 2*n+creturn n
```
# <span id="page-49-0"></span>[Représentation binaire des](#page-49-0) [entiers signés](#page-49-0)

On souhaite dans cette partie coder en binaire, toujours sur un nombre *N* de bits fixé, des entiers relatifs.

#### Un bit de signe

Le premier bit stocke le signe de l'entier (par exemple 0 si positif et 1 si négatif) et les *N* − 1 bits suivants sa valeur absolue.

### Un bit de signe

Le premier bit stocke le signe de l'entier (par exemple 0 si positif et 1 si négatif) et les *N* − 1 bits suivants sa valeur absolue.

Par exemple, sur  $N = 8$  bits :

- 3 serait représenté par  $(00000011)_2$ ;
- $\bullet$  -4 serait représenté par (10000100),

#### Problème Les algorithmes usuels pour les opérations ne fonctionnent plus.

#### Problème

Les algorithmes usuels pour les opérations ne fonctionnent plus.

Exemple, pour 3 + (−4) sur 8 bits, la méthode d'addition donne :

$$
\begin{array}{c|cccccc} & 0 & 0 & 0 & 0 & 0 & 0 & 1 & 1 \\ + & 1 & 0 & 0 & 0 & 0 & 1 & 0 & 0 \\ \hline & 1 & 0 & 0 & 0 & 0 & 1 & 1 & 1 \end{array}
$$

Donc on obtient dans ce cas

$$
3 + (-4) = -7.
$$

(Faux même modulo  $2^8 = 256$ .)

### Principe Représenter sur *N* bits les entiers *n* de l'intervalle

$$
[-2^{N-1}; 2^{N-1} - 1]
$$

de la manière suivante :

- si *n* ≥ 0 (donc *n* ∈ [[0; 2<sup>*N*−1</sup> − 1]]) alors *n* est codé sur *N* bits (c.f. partie précédente) ;
- si *n* < 0 (donc *n* ∈  $[-2^{N-1}; -1]$ ) alors on calcule l'entier naturel *n'* = *n*+2<sup>*N*</sup><br>(donc *n'* ∈  $[2^{N-1}, 2^N, -1]$ ) dont le sedeze en tant qu'ontier naturel eque N (donc *n'* ∈ [[2<sup>*N−*1</sup>;2<sup>*N* − 1]]) dont le codage en tant qu'entier naturel sous *N*<br>bite esse la représentation de n</sup> bits sera la représentation de *n*.

### Visualisation des correspondances

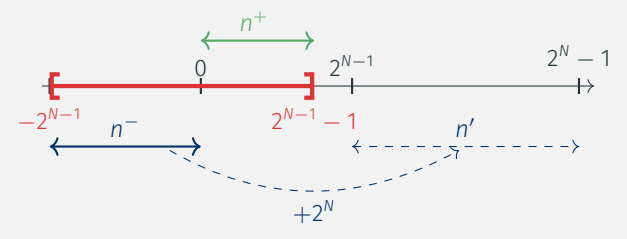

*(n*<sup>+</sup> *codé de manière habituelle, n*<sup>−</sup> *après décalage)*

Figure 1 - Codage des entiers signés

### Tableau des correspondances

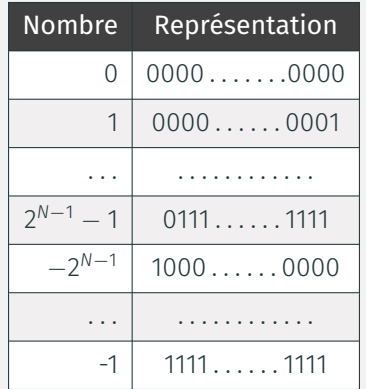

Figure 2 – Les entiers relatifs codés sur *N* bits, classés par représentation croissante.

### L'idée, finalement …

L'entier négatif à coder est remplacé par son représentant positif le plus proche modulo 2*<sup>N</sup>* .

(Idée assez naturelle, puisque les calculs eux-mêmes sont faits modulo 2*<sup>N</sup>* )

 $Sur N = 8 bits$ On code l'intervalle

$$
[-2^7; 2^7 - 1] = [-128; 127].
$$

- $n = 45$  se code 00101101 (puisque  $n \geq 0$  donc se code directement).
- *n* = −45 se code 11010011 (puisque *n* < 0, on code *n'* = *n* + 2<sup>8</sup> = −45 +  $256 = 211$ ).

### Avec ce codage, le bit de poids fort (celui de gauche) est un bit de signe.

Avec ce codage, le bit de poids fort (celui de gauche) est un bit de signe. En effet sur *N* bits le premier bit est un paquet de 2*<sup>N</sup>*−<sup>1</sup> et

- si  $n \ge 0$  alors  $n \in [0; 2^{N-1} 1]$  donc le premier bit vaut 0;<br>
sin  $\le 0$  alors  $n \in \mathbb{R}$   $2^{N-1}$  of at an eade  $n'$ ,  $2^N + n \in \mathbb{R}^{2N-1}$
- si *n* < 0 alors *n* ∈  $[-2^{N-1}; 0]$  et on code *n'* = 2<sup>*N*</sup> + *n* ∈  $[2^{N-1}; 2^N 1]$  donc le premier bit vaut 1.

Avec ce codage, le bit de poids fort (celui de gauche) est un bit de signe. En effet sur *N* bits le premier bit est un paquet de 2*<sup>N</sup>*−<sup>1</sup> et

- si  $n \ge 0$  alors  $n \in [0; 2^{N-1} 1]$  donc le premier bit vaut 0;<br>
sin  $\le 0$  alors  $n \in \mathbb{R}$   $2^{N-1}$  of at an eade  $n'$ ,  $2^N + n \in \mathbb{R}^{2N-1}$
- si *n* < 0 alors *n* ∈  $[-2^{N-1}; 0]$  et on code *n'* = 2<sup>*N*</sup> + *n* ∈  $[2^{N-1}; 2^N 1]$  donc le premier bit vaut 1.

(Mais les bits suivants ne codent pas la valeur absolue !)

- si le codage commence par 0 : on décode l'entier naturel qui est *n*;
- si le codage commence par 1 : on décode l'entier naturel qui est n', et alors  $n = n' - 2^N$ .
- si le codage commence par 0 : on décode l'entier naturel qui est *n*;
- si le codage commence par 1 : on décode l'entier naturel qui est n', et alors  $n = n' - 2^N$ .

### Exemples

- $(00010110)$ <sub>2</sub> code  $n = 22$ .
- $(10010110)_2$  code  $n' = 150$ , donc  $n = n' 2^8 = 150 256 = -106$ .

L'entier représenté est congru à l'entier codé, et l'addition et la multiplication sont compatibles avec les congruences : on peut utiliser les mêmes algorithmes que pour les entiers naturels !

# Calculer 3 + (−4) et 3 × (−4) à partir de leurs représentations binaires sur 8 bits.

### Représentation binaire Sur 8 bits :

- 3 se code  $(00000011)_2$ ;
- $-4$  se code (11111100)<sub>2</sub> (on code  $-4 + 256 = 252$ ).

#### Représentation binaire Sur 8 bits :

- 3 se code  $(00000011)_2$ ;
- $-4$  se code (11111100)<sub>2</sub> (on code  $-4 + 256 = 252$ ).

#### Somme

$$
\begin{array}{cccccccc}\n & 0 & 0 & 0 & 0 & 0 & 0 & 1 & 1 \\
+ & 1 & 1 & 1 & 1 & 1 & 1 & 0 & 0 \\
\hline\n & 1 & 1 & 1 & 1 & 1 & 1 & 1 & 1\n\end{array}
$$

qui représente bien −1 (on décode *n'* = 255 donc *n* = *n'* − 256 = −1).

Produit

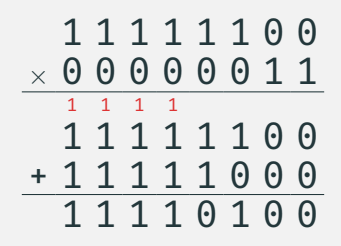

qui représente bien −12 (on décode *n'* = 244 et *n* = *n'* − 256 = −12).

### Problème pratique

Pour coder  $n < 0$ , il faut représenter  $n' = n + 2<sup>N</sup>$ , mais l'ordinateur ne sait pas faire cette addition.

### Problème pratique

Pour coder  $n < 0$ , il faut représenter  $n' = n + 2<sup>N</sup>$ , mais l'ordinateur ne sait pas faire cette addition.

Méthode du complément à deux Pour coder  $n < 0$ :

- On code l'entier naturel <sup>−</sup>*<sup>n</sup>* sur *<sup>N</sup>* bits ;
- puis on inverse tous les bits de cette écriture (les 0 en 1, et inversement) ;
- on ajoute 1 au résultat (addition binaire sur *<sup>N</sup>* bits, sans propager au-delà une éventuelle dernière retenue, ce qui ne peut arriver que pour −1).
Pour coder  $n < 0$ , il faut représenter  $n' = n + 2<sup>N</sup>$ , mais l'ordinateur ne sait pas faire cette addition.

Méthode du complément à deux Pour coder  $n < 0$ :

- On code l'entier naturel <sup>−</sup>*<sup>n</sup>* sur *<sup>N</sup>* bits ;
- puis on inverse tous les bits de cette écriture (les 0 en 1, et inversement) ;
- on ajoute 1 au résultat (addition binaire sur *<sup>N</sup>* bits, sans propager au-delà une éventuelle dernière retenue, ce qui ne peut arriver que pour −1).

#### Exemple

Exemple : codage de  $n = -45$  sur 8 bits :

Pour coder  $n < 0$ , il faut représenter  $n' = n + 2<sup>N</sup>$ , mais l'ordinateur ne sait pas faire cette addition.

Méthode du complément à deux Pour coder  $n < 0$ :

- On code l'entier naturel <sup>−</sup>*<sup>n</sup>* sur *<sup>N</sup>* bits ;
- puis on inverse tous les bits de cette écriture (les 0 en 1, et inversement);
- on ajoute 1 au résultat (addition binaire sur *<sup>N</sup>* bits, sans propager au-delà une éventuelle dernière retenue, ce qui ne peut arriver que pour −1).

#### Exemple

Exemple : codage de  $n = -45$  sur 8 bits :

• on code <sup>−</sup>*<sup>n</sup>* <sup>=</sup> 45, ce qui donne 00101101 ;

Pour coder  $n < 0$ , il faut représenter  $n' = n + 2<sup>N</sup>$ , mais l'ordinateur ne sait pas faire cette addition.

Méthode du complément à deux Pour coder  $n < 0$ :

- On code l'entier naturel <sup>−</sup>*<sup>n</sup>* sur *<sup>N</sup>* bits ;
- puis on inverse tous les bits de cette écriture (les 0 en 1, et inversement);
- on ajoute 1 au résultat (addition binaire sur *<sup>N</sup>* bits, sans propager au-delà une éventuelle dernière retenue, ce qui ne peut arriver que pour −1).

#### Exemple

Exemple : codage de  $n = -45$  sur 8 bits :

- on code <sup>−</sup>*<sup>n</sup>* <sup>=</sup> 45, ce qui donne 00101101 ;
- on inverse tous les bits, ce qui donne 11010010 ;

Pour coder  $n < 0$ , il faut représenter  $n' = n + 2<sup>N</sup>$ , mais l'ordinateur ne sait pas faire cette addition.

Méthode du complément à deux Pour coder  $n < 0$ :

- On code l'entier naturel <sup>−</sup>*<sup>n</sup>* sur *<sup>N</sup>* bits ;
- puis on inverse tous les bits de cette écriture (les 0 en 1, et inversement);
- on ajoute 1 au résultat (addition binaire sur *<sup>N</sup>* bits, sans propager au-delà une éventuelle dernière retenue, ce qui ne peut arriver que pour −1).

## Exemple

Exemple : codage de  $n = -45$  sur 8 bits :

- on code <sup>−</sup>*<sup>n</sup>* <sup>=</sup> 45, ce qui donne 00101101 ;
- on inverse tous les bits, ce qui donne 11010010 ;
- on ajoute 1 au résultat, ce qui donne 11010011.

● On note  $c_{N-1}c_{N-2}...c_1c_0$  le codage de  $-n$  (donc  $-n = \sum_{k=0}^{N-1} c_k 2^k$ );

- On note  $c_{N-1}c_{N-2}...c_1c_0$  le codage de  $-n$  (donc  $-n = \sum_{k=0}^{N-1} c_k 2^k$ );
- $\bullet$  en inversant tous les bits on écrit  $d_{N-1}d_{N-2} \ldots d_1d_0$  avec  $d_k = 1 c_k$ ;

- On note  $c_{N-1}c_{N-2}...c_1c_0$  le codage de  $-n$  (donc  $-n = \sum_{k=0}^{N-1} c_k 2^k$ );
- $\bullet$  en inversant tous les bits on écrit  $d_{N-1}d_{N-2} \ldots d_1d_0$  avec  $d_k = 1 c_k$ ;
- en ajoutant 1 on obtient le codage de

$$
1 + \sum_{k=0}^{N-1} d_k 2^k = 1 + \sum_{k=0}^{N-1} (1 - c_k) 2^k = 1 + \sum_{\substack{k=0 \ \frac{1-2^N}{1-2} = 2^N - 1}}^{N-1} \sum_{\substack{k=0 \ \frac{1-2^N}{1-2} = 2^N - 1}}^{N-1} c_k 2^k = n + 2^N = n'.
$$

Si le bit de poids fort est 1 on décode *n'* puis  $n = n' - 2<sup>N</sup>$ , mais l'ordinateur ne sait pas faire cette soustraction.

Si le bit de poids fort est 1 on décode *n'* puis  $n = n' - 2<sup>N</sup>$ , mais l'ordinateur ne sait pas faire cette soustraction.

# Décodage par complément à deux

- on inverse tous les bits de cette écriture ;
- puis on ajoute 1 au résultat (addition binaire sur *<sup>N</sup>* bits, sans propager au-delà une éventuelle dernière retenue, ce qui ne peut arriver que pour  $-1)$  ;
- on décode l'entier naturel obtenu : l'opposé de ce nombre est le résultat.

Si le bit de poids fort est 1 on décode *n'* puis  $n = n' - 2<sup>N</sup>$ , mais l'ordinateur ne sait pas faire cette soustraction.

# Décodage par complément à deux

- on inverse tous les bits de cette écriture ;
- puis on ajoute 1 au résultat (addition binaire sur *<sup>N</sup>* bits, sans propager au-delà une éventuelle dernière retenue, ce qui ne peut arriver que pour  $-1)$  ;
- on décode l'entier naturel obtenu : l'opposé de ce nombre est le résultat.

## Exemple : décodage de 10010110

- on inverse tous les bits, ce qui donne 01101001;
- on ajoute 1, ce qui donne 01101010;
- on décode l'entier naturel 106, donc le résultat est <sup>−</sup>106.

- On note *<sup>n</sup>* l'entier relatif de codage *<sup>c</sup>N*−1*cN*−<sup>2</sup> . . . *<sup>c</sup>*1*c*<sup>0</sup> avec *<sup>c</sup>N*−<sup>1</sup> <sup>=</sup> 1 (donc  $2^N + n = n' = \sum_{k=0}^{N-1} c_k 2^k$ ;
- $\bullet$  en inversant tous les bits on écrit  $d_{N-1}d_{N-2} \ldots d_1d_0$  avec  $d_k = 1 c_k$ ;
- en ajoutant 1 on obtient le codage de l'entier

$$
1 + \sum_{k=0}^{N-1} d_k 2^k = 1 + \sum_{k=0}^{N-1} (1 - c_k) 2^k = 1 + \sum_{\substack{k=0 \ \frac{1 - 2^N}{1 - 2} = 2^N - 1}}^{N-1} - \sum_{\substack{k=0 \ \frac{2^N}{1 - 2} = 2^N - 1}}^{N-1} c_k 2^k = -n.
$$

# **EXERCICE**

Cet exercice utilise les fonctions dec2bin et bin2dec écrites dans des exercices précédents.

1. Écrire une fonction dec2binSigne( $n : int$ ,  $N : int$ ) -> list renvoyant la liste formant l'écriture binaire sur *N* bits de l'entier signé d'écriture décimale *n*. Par exemple,  $dec2bin(-45,8)$  renverra la liste  $[1, 1, 0, 1, 0, 0, 1, 1]$ . L'entier signé *n* est supposé être représentable sur *N* bits, ce dont la fonction s'assurera en utilisant une instruction assert.

La méthode utilisée sera celle utilisant une addition pour calculer l'entier n' si nécessaire (la méthode utilisant le complément à deux sera programmée en TP).

# **EXERCICE**

Cet exercice utilise les fonctions dec2bin et bin2dec écrites dans des exercices précédents.

1. Écrire une fonction dec2binSigne( $n : int$ ,  $N : int$ ) -> list renvoyant la liste formant l'écriture binaire sur *N* bits de l'entier signé d'écriture décimale *n*. Par exemple,  $dec2bin(-45,8)$  renverra la liste  $[1, 1, 0, 1, 0, 0, 1, 1]$ . L'entier signé *n* est supposé être représentable sur *N* bits, ce dont la fonction s'assurera en utilisant une instruction assert.

La méthode utilisée sera celle utilisant une addition pour calculer l'entier n' si nécessaire (la méthode utilisant le complément à deux sera programmée en TP).

2. Écrire une fonction bin2decSigne(L : list) -> int renvoyant l'écriture décimale de l'entier signé dont la liste *L* (non vide) contient l'écriture binaire. Par exemple, bin2decSigne( $\begin{bmatrix} 1, 0, 0, 1, 0, 1, 1, 0 \end{bmatrix}$ ) renverra l'entier  $-106$ 

Dans cette question également, la méthode utilisée ne sera pas celle du complément à deux.

# Q1

```
def dec2binSigne(n : int, N : int) -> list :
assert -2**(N-1) \le n \le 2**(N-1)if n > = 0:
    return dec2bin(n, N)
else :
    return dec2bin(n+2**N, N)
```
#### Q2

```
def bin2decSigne(L : list) -> int :
if L[0] == 0:
    return bin2dec(L)
else :
    return bin2dec(L)-2**len(L)
```
À partir des versions suivantes, pour éviter les problèmes de dépassement (opérations vraies uniquement modulo 2*<sup>N</sup>* ), le langage Python modifie dynamiquement la taille mémoire allouée au stockage des entiers manipulés pour permettre une représentation et des calculs exacts.

À partir des versions suivantes, pour éviter les problèmes de dépassement (opérations vraies uniquement modulo 2*<sup>N</sup>* ), le langage Python modifie dynamiquement la taille mémoire allouée au stockage des entiers manipulés pour permettre une représentation et des calculs exacts.

Le type int dans le langage Python n'est donc pas de taille prédéfinie, mais permet de représenter des entiers arbitrairement longs (leurs tailles n'est en pratique limitée que par la quantité de mémoire disponible sur la machine).

À partir des versions suivantes, pour éviter les problèmes de dépassement (opérations vraies uniquement modulo 2*<sup>N</sup>* ), le langage Python modifie dynamiquement la taille mémoire allouée au stockage des entiers manipulés pour permettre une représentation et des calculs exacts.

Le type int dans le langage Python n'est donc pas de taille prédéfinie, mais permet de représenter des entiers arbitrairement longs (leurs tailles n'est en pratique limitée que par la quantité de mémoire disponible sur la machine).

Une difficulté pour les calculs de complexité : le temps de calcul correspondant à un même type d'opération sur des entiers peut fortement dépendre de la taille effective de leurs représentations. 42/73

# <span id="page-91-0"></span>[Représentation des réels](#page-91-0)

Pour les nombres réels, il est fréquent d'utiliser la notation scientifique.

•  $\pi = 3,14159265$ 

Pour les nombres réels, il est fréquent d'utiliser la notation scientifique.

- $\pi = 3,14159265$
- $\bullet$  *c* = 2,99792458  $\times$  10<sup>8</sup>

Pour les nombres réels, il est fréquent d'utiliser la notation scientifique.

- $\pi = 3,14159265$
- $\bullet$  *c* = 2,99792458  $\times$  10<sup>8</sup>
- $N_A = 6,022142 \times 10^{23}$

Pour les nombres réels, il est fréquent d'utiliser la notation scientifique.

- $\pi = 3,14159265$
- $c = 2,99792458 \times 10^8$
- $N_A = 6,022142 \times 10^{23}$
- $h = 6,62606957 \times 10^{-34}$

#### Forme générale

On peut écrire tout réel *x* non nul sous la forme suivante :

$$
x = (-1)^{5} \times 10^{E} \times (d_{0} + d_{1} \times 10^{-1} + d_{2} \times 10^{-2} + \cdots + d_{i} \times 10^{-i} + \cdots)
$$

$$
x = (-1)^{S} \times 10^{E} \times (d_0 + d_1 \times 10^{-1} + d_2 \times 10^{-2} + \cdots + d_i \times 10^{-i} + \cdots)
$$

•  $S = 0$  ou  $S = 1$  (fixe le signe de *x*);

$$
x = (-1)^{S} \times 10^{E} \times (d_0 + d_1 \times 10^{-1} + d_2 \times 10^{-2} + \cdots + d_i \times 10^{-i} + \cdots)
$$

- $S = 0$  ou  $S = 1$  (fixe le signe de *x*);
- *E* est un entier relatif;

$$
x = (-1)^{S} \times 10^{E} \times (d_0 + d_1 \times 10^{-1} + d_2 \times 10^{-2} + \cdots + d_i \times 10^{-i} + \cdots)
$$

• 
$$
S = 0
$$
 ou  $S = 1$  (fixe le signe de x);

- *E* est un entier relatif;
- $\bullet$  *d<sub>i</sub>*  $\in$  {0, 1, 2,  $\dots$  , 9} avec le cas particulier

$$
\boxed{d_0\neq 0}.
$$

le nombre de décimales peut être infini :

$$
\frac{4}{3}=1,33333\cdots
$$

$$
x = (-1)^{S} \times 10^{E} \times (d_0 + d_1 \times 10^{-1} + d_2 \times 10^{-2} + \cdots + d_i \times 10^{-i} + \cdots)
$$

• 
$$
S = 0
$$
 ou  $S = 1$  (fixe le signe de x);

- *E* est un entier relatif;
- $d_i \in \{0, 1, 2, \dots, 9\}$  avec le cas particulier  $d_0 \neq 0$ .

le nombre de décimales peut être infini :

$$
\frac{4}{3} = 1,33333\cdots
$$
  

$$
\frac{5}{7} = 1,25.
$$

4

ou pas :

On peut étendre en binaire l'écriture de nombres à virgules, ainsi que la notation scientifique. Ainsi :

$$
(110, 01)_2 = 1 \times 2^2 + 1 \times 2^1 + 0 \times 2^0 + 0 \times 2^{-1} + 1 \times 2^{-2}
$$
  
= 
$$
2^2 \left(1 + 1 \times 2^{-1} + 0 \times 2^{-2} + 0 \times 2^{-3} + 1 \times 2^{-4}\right).
$$

On peut étendre en binaire l'écriture de nombres à virgules, ainsi que la notation scientifique. Ainsi :

$$
(110, 01)_2 = 1 \times 2^2 + 1 \times 2^1 + 0 \times 2^0 + 0 \times 2^{-1} + 1 \times 2^{-2}
$$
  
= 
$$
2^2 \left(1 + 1 \times 2^{-1} + 0 \times 2^{-2} + 0 \times 2^{-3} + 1 \times 2^{-4}\right).
$$

On peut étendre en binaire l'écriture de nombres à virgules, ainsi que la notation scientifique. Ainsi :

$$
(110, 01)2 = 1 × 22 + 1 × 21 + 0 × 20 + 0 × 2-1 + 1 × 2-2
$$
  
= 2<sup>2</sup> (1 + 1 × 2<sup>-1</sup> + 0 × 2<sup>-2</sup> + 0 × 2<sup>-3</sup> + 1 × 2<sup>-4</sup>).

#### Généralisation On peut écrire tout réel *x* non nul sous la forme suivante :

On peut étendre en binaire l'écriture de nombres à virgules, ainsi que la notation scientifique. Ainsi :

$$
(110, 01)2 = 1 × 22 + 1 × 21 + 0 × 20 + 0 × 2-1 + 1 × 2-2
$$
  
= 2<sup>2</sup> (1 + 1 × 2<sup>-1</sup> + 0 × 2<sup>-2</sup> + 0 × 2<sup>-3</sup> + 1 × 2<sup>-4</sup>).

#### Généralisation

On peut écrire tout réel *x* non nul sous la forme suivante :

$$
x = (-1)^{s} \times 2^{E} \times (b_0 + b_1 \times 2^{-1} + b_2 \times 2^{-2} + \cdots + b_i \times 2^{-i} + \cdots)
$$

On peut étendre en binaire l'écriture de nombres à virgules, ainsi que la notation scientifique. Ainsi :

$$
(110, 01)2 = 1 × 22 + 1 × 21 + 0 × 20 + 0 × 2-1 + 1 × 2-2
$$
  
= 2<sup>2</sup> (1 + 1 × 2<sup>-1</sup> + 0 × 2<sup>-2</sup> + 0 × 2<sup>-3</sup> + 1 × 2<sup>-4</sup>).

## Généralisation On peut écrire tout réel *x* non nul sous la forme suivante :

$$
x = (-1)^{s} \times 2^{f} \times (b_0 + b_1 \times 2^{-1} + b_2 \times 2^{-2} + \cdots + b_i \times 2^{-i} + \cdots)
$$

• 
$$
s = 0
$$
 ou  $s = 1$  (fixe le signe de x);

On peut étendre en binaire l'écriture de nombres à virgules, ainsi que la notation scientifique. Ainsi :

$$
(110, 01)2 = 1 × 22 + 1 × 21 + 0 × 20 + 0 × 2-1 + 1 × 2-2
$$
  
= 2<sup>2</sup> (1 + 1 × 2<sup>-1</sup> + 0 × 2<sup>-2</sup> + 0 × 2<sup>-3</sup> + 1 × 2<sup>-4</sup>).

# Généralisation

On peut écrire tout réel *x* non nul sous la forme suivante :

$$
x = (-1)^{s} \times 2^{E} \times (b_0 + b_1 \times 2^{-1} + b_2 \times 2^{-2} + \cdots + b_i \times 2^{-i} + \cdots)
$$

- $s = 0$  ou  $s = 1$  (fixe le signe de *x*);
- *E* est un entier relatif (choisi de sorte que  $1 \leq \frac{|x|}{2^E} < 2$ );

On peut étendre en binaire l'écriture de nombres à virgules, ainsi que la notation scientifique. Ainsi :

$$
(110, 01)2 = 1 × 22 + 1 × 21 + 0 × 20 + 0 × 2-1 + 1 × 2-2
$$
  
= 2<sup>2</sup> (1 + 1 × 2<sup>-1</sup> + 0 × 2<sup>-2</sup> + 0 × 2<sup>-3</sup> + 1 × 2<sup>-4</sup>).

## Généralisation

On peut écrire tout réel *x* non nul sous la forme suivante :

$$
x = (-1)^{s} \times 2^{F} \times (b_{0} + b_{1} \times 2^{-1} + b_{2} \times 2^{-2} + \cdots + b_{i} \times 2^{-i} + \cdots)
$$

- $s = 0$  ou  $s = 1$  (fixe le signe de *x*);
- *E* est un entier relatif (choisi de sorte que  $1 \leq \frac{|x|}{2^E} < 2$ );
- *b<sub>i</sub>*  $\in$  {0, 1} avec le cas particulier *b*<sub>0</sub>  $\neq$  0 (et donc ici  $\overline{b_0}$  = 1).
#### Exemple

On peut étendre en binaire l'écriture de nombres à virgules, ainsi que la notation scientifique. Ainsi :

$$
(110, 01)2 = 1 × 22 + 1 × 21 + 0 × 20 + 0 × 2-1 + 1 × 2-2
$$
  
= 2<sup>2</sup> (1 + 1 × 2<sup>-1</sup> + 0 × 2<sup>-2</sup> + 0 × 2<sup>-3</sup> + 1 × 2<sup>-4</sup>).

#### Généralisation

On peut écrire tout réel *x* non nul sous la forme suivante :

$$
x = (-1)^{s} \times 2^{E} \times (b_0 + b_1 \times 2^{-1} + b_2 \times 2^{-2} + \cdots + b_i \times 2^{-i} + \cdots)
$$

- $s = 0$  ou  $s = 1$  (fixe le signe de *x*);
- *E* est un entier relatif (choisi de sorte que  $1 \leq \frac{|x|}{2^E} < 2$ );
- *b<sub>i</sub>*  $\in$  {0, 1} avec le cas particulier *b*<sub>0</sub>  $\neq$  0 (et donc ici  $\overline{b_0}$  = 1).

Pour déterminer *x*, il faut connaître *s*, *E* et l'ensemble des *b<sup>i</sup>* .

### La taille de la mémoire machine est limitée, on a donc des contraintes :

La taille de la mémoire machine est limitée, on a donc des contraintes :

 $\bullet$  { $b_i$ } en nombre fini;

La taille de la mémoire machine est limitée, on a donc des contraintes :

- $\bullet$  { $b_i$ } en nombre fini;
- valeurs de *<sup>E</sup>* comprises dans un intervalle fini.

#### **•** Définition : Soit

$$
x = (-1)^{s} \times 2^{E} \times \left(1 + b_{1} \times 2^{-1} + b_{2} \times 2^{-2} + \cdots + b_{i} \times 2^{-i} + \cdots \right) \in \mathbb{R}
$$

On appelle *mantisse de x sur m bits* ou simplement *mantisse de x* la quantité :

$$
M = 1 + b_1 \times 2^{-1} + b_2 \times 2^{-2} + \cdots + b_m \times 2^{-m}.
$$

#### • Définition : Soit

$$
x = (-1)^{s} \times 2^{E} \times \left(1 + b_{1} \times 2^{-1} + b_{2} \times 2^{-2} + \cdots + b_{i} \times 2^{-i} + \cdots \right) \in \mathbb{R}
$$

On appelle *mantisse de x sur m bits* ou simplement *mantisse de x* la quantité :  $M = 1 + b_1 \times 2^{-1} + b_2 \times 2^{-2} + \cdots + b_m \times 2^{-m}.$ 

#### • Par construction  $1 \leq M < 2$ ;

#### • Définition : Soit

$$
x = (-1)^{5} \times 2^{E} \times \left(1 + b_{1} \times 2^{-1} + b_{2} \times 2^{-2} + \cdots + b_{i} \times 2^{-i} + \cdots \right) \in \mathbb{R}
$$

On appelle *mantisse de x sur m bits* ou simplement *mantisse de x* la quantité :

$$
M = 1 + b_1 \times 2^{-1} + b_2 \times 2^{-2} + \cdots + b_m \times 2^{-m}.
$$

- Par construction  $1 \leq M < 2$ ;
- $\bullet$  *b*<sub>0</sub> = 1 fixé  $\Rightarrow$  on mémorise les {*b<sub>i</sub>*} uniquement pour 1 ≤ *i* ≤ *m*.

#### • Définition : Soit

$$
x = (-1)^{5} \times 2^{E} \times \left(1 + b_{1} \times 2^{-1} + b_{2} \times 2^{-2} + \cdots + b_{i} \times 2^{-i} + \cdots \right) \in \mathbb{R}
$$

On appelle *mantisse de x sur m bits* ou simplement *mantisse de x* la quantité :

$$
M = 1 + b_1 \times 2^{-1} + b_2 \times 2^{-2} + \cdots + b_m \times 2^{-m}.
$$

- Par construction  $1 \leq M < 2$ ;
- $\bullet$  *b*<sub>0</sub> = 1 fixé  $\Rightarrow$  on mémorise les {*b<sub>i</sub>*} uniquement pour 1 ≤ *i* ≤ *m*.
- La mantisse est codée sur *<sup>m</sup>* bits, et se note en binaire :

 $1, b_1b_2...b_m.$ 

#### • Définition : Soit

$$
x = (-1)^{5} \times 2^{E} \times \left(1 + b_{1} \times 2^{-1} + b_{2} \times 2^{-2} + \cdots + b_{i} \times 2^{-i} + \cdots \right) \in \mathbb{R}
$$

On appelle *mantisse de x sur m bits* ou simplement *mantisse de x* la quantité :

$$
M = 1 + b_1 \times 2^{-1} + b_2 \times 2^{-2} + \cdots + b_m \times 2^{-m}.
$$

- Par construction  $1 \leq M < 2$ ;
- $b_0 = 1$  fixé  $\Rightarrow$  on mémorise les  ${b_i}$  uniquement pour  $1 \le i \le m$ .
- La mantisse est codée sur *<sup>m</sup>* bits, et se note en binaire :

$$
1, b_1b_2 \ldots b_m.
$$

• Qualitativement, plus *<sup>m</sup>* est grand, plus le réel *<sup>x</sup>* sera représenté précisément en machine.

• Nombre de bits utilisés pour coder l'exposant noté *<sup>e</sup>*.

- Nombre de bits utilisés pour coder l'exposant noté *<sup>e</sup>*.
- Intervalle des valeurs de *<sup>E</sup>* :

 $E \in [-2^{e-1} + 1; 2^{e-1}]$ l<br>I

- Nombre de bits utilisés pour coder l'exposant noté *<sup>e</sup>*.
- Intervalle des valeurs de *<sup>E</sup>* :

$$
E \in [-2^{e-1} + 1; 2^{e-1}]
$$

Pour information : cet intervalle est différent de celui correspondant au codage d'un entier relatif sur *e* bits.

 $\bullet$  Exposant décalé *E'* défini par *E'* = *E* + 2<sup>*e*−1</sup> − 1 tel que *E'* ∈ [0; 2<sup>*e*</sup> − 1], avec  $E' = \sum_{i=0}^{e-1} c_i 2^i$ , que l'on notera :

$$
c_{e-1}\dots c_1c_0, \quad \text{avec } c_i \in \{0,1\}.
$$

• coder *x* nécessite  $m + e + 1$  bits,

### Bilan : représentation d'un réel

- coder *x* nécessite  $m + e + 1$  bits,
- notation générale :

*s*  $c_{e-1}$  · · ·  $c_1c_0$  *b*<sub>1</sub>*b*<sub>2</sub> · · · *b*<sub>*m*</sub> signe exposant *E'* mantisse

avec

## Bilan : représentation d'un réel

- coder *x* nécessite  $m + e + 1$  bits,
- notation générale :

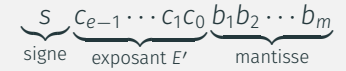

avec

- *s* : bit de signe,
- (*cj*) : représentation binaire de *E* <sup>0</sup> = *E* + 2 *<sup>e</sup>*−<sup>1</sup> − 1,
- (*bi*) : représentation binaire de la mantisse.
- Valeur de *x* :  $x = (-1)^s \times 2^E \times M$

## BILAN : REPRÉSENTATION D'UN RÉEL

- coder *x* nécessite  $m + e + 1$  bits,
- notation générale :

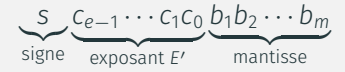

avec

- *s* : bit de signe,
- (*cj*) : représentation binaire de *E* <sup>0</sup> = *E* + 2 *<sup>e</sup>*−<sup>1</sup> − 1,
- (*bi*) : représentation binaire de la mantisse.
- Valeur de *x* :  $x = (-1)^s \times 2^E \times M$  une fois les valeurs de *s*, *E*, *M* récupérées (*via* des fonctions de décodage).

Le Zéro réel est un cas particulier car il n'est pas représentable sans règle supplémentaire

Le Zéro réel est un cas particulier car il n'est pas représentable sans règle supplémentaire (*E* > −2 *<sup>e</sup>*−<sup>1</sup> + 1 et *M* > 1, donc pour tout réel *x* représenté, on a |*x*| > 2 −2 *<sup>e</sup>*−1+1 . Plus simplement, l'écriture scientifique en base 2 fait apparaitre l'hypothèse  $x \neq 0$ ).

Le Zéro réel est un cas particulier car il n'est pas représentable sans règle supplémentaire (*E* > −2 *<sup>e</sup>*−<sup>1</sup> + 1 et *M* > 1, donc pour tout réel *x* représenté, on a |*x*| > 2 −2 *<sup>e</sup>*−1+1 . Plus simplement, l'écriture scientifique en base 2 fait apparaitre l'hypothèse  $x \neq 0$ ).

Convention pour le codage du zéro :  $E' = 0$ , et pour tout *i*,  $b_i = 0$ . Le bit de signe n'est pas fixé.

Le Zéro réel est un cas particulier car il n'est pas représentable sans règle supplémentaire (*E* > −2 *<sup>e</sup>*−<sup>1</sup> + 1 et *M* > 1, donc pour tout réel *x* représenté, on a |*x*| > 2 −2 *<sup>e</sup>*−1+1 . Plus simplement, l'écriture scientifique en base 2 fait apparaitre l'hypothèse  $x \neq 0$ ).

Convention pour le codage du zéro :  $E' = 0$ , et pour tout *i*,  $b_i = 0$ . Le bit de signe n'est pas fixé.

On a donc deux codages possibles pour le zéro réel :

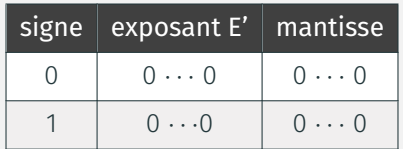

Pour information Certaines valeurs de l'exposant E' sont réservées à des codages particuliers.

Certaines valeurs de l'exposant E' sont réservées à des codages particuliers.

 $\bullet$  Le cas  $E' = 2^e - 1$  (ou  $E = 2^{e-1}$ ), correspond à des résultats non numériques, comme l'infini (∞), ou comme *NaN* (Not a Number)(comme  $\frac{0}{0}$  par exemple).

Certaines valeurs de l'exposant E' sont réservées à des codages particuliers.

- $\bullet$  Le cas  $E' = 2^e 1$  (ou  $E = 2^{e-1}$ ), correspond à des résultats non numériques, comme l'infini (∞), ou comme *NaN* (Not a Number)(comme  $\frac{0}{0}$  par exemple).
- Le cas  $E' = 0$  (ou  $E = -2^{e-1} + 1$ ), correspond au cas des nombres dits dénormalisés. Pour ces nombres, on a  $M = b_1 \times 2^{-1} + b_2 \times 2^{-2} + \cdots$  $b_m \times 2^{-m}$  et donc *M*  $\leqslant$  1.

Certaines valeurs de l'exposant E' sont réservées à des codages particuliers.

- $\bullet$  Le cas  $E' = 2^e 1$  (ou  $E = 2^{e-1}$ ), correspond à des résultats non numériques, comme l'infini (∞), ou comme *NaN* (Not a Number)(comme  $\frac{0}{0}$  par exemple).
- Le cas  $E' = 0$  (ou  $E = -2^{e-1} + 1$ ), correspond au cas des nombres dits dénormalisés. Pour ces nombres, on a  $M = b_1 \times 2^{-1} + b_2 \times 2^{-2} + \cdots$ *b*<sup>*m*</sup> × 2<sup>-*m*</sup> et donc *M* ≤ 1. Le cas de *x* = 0 appartient à cette catégorie de nombre.

Intervalle des exposants correspondants aux nombres normalisés :

Certaines valeurs de l'exposant E' sont réservées à des codages particuliers.

- $\bullet$  Le cas  $E' = 2^e 1$  (ou  $E = 2^{e-1}$ ), correspond à des résultats non numériques, comme l'infini (∞), ou comme *NaN* (Not a Number)(comme  $\frac{0}{0}$  par exemple).
- Le cas  $E' = 0$  (ou  $E = -2^{e-1} + 1$ ), correspond au cas des nombres dits dénormalisés. Pour ces nombres, on a  $M = b_1 \times 2^{-1} + b_2 \times 2^{-2} + \cdots$ *b*<sup>*m*</sup> × 2<sup>-*m*</sup> et donc *M* ≤ 1. Le cas de *x* = 0 appartient à cette catégorie de nombre.

Intervalle des exposants correspondants aux nombres normalisés :

$$
E_{\text{restretch}} \in \llbracket -2^{e-1} + 2; 2^{e-1} - 1 \rrbracket
$$

# Résumé

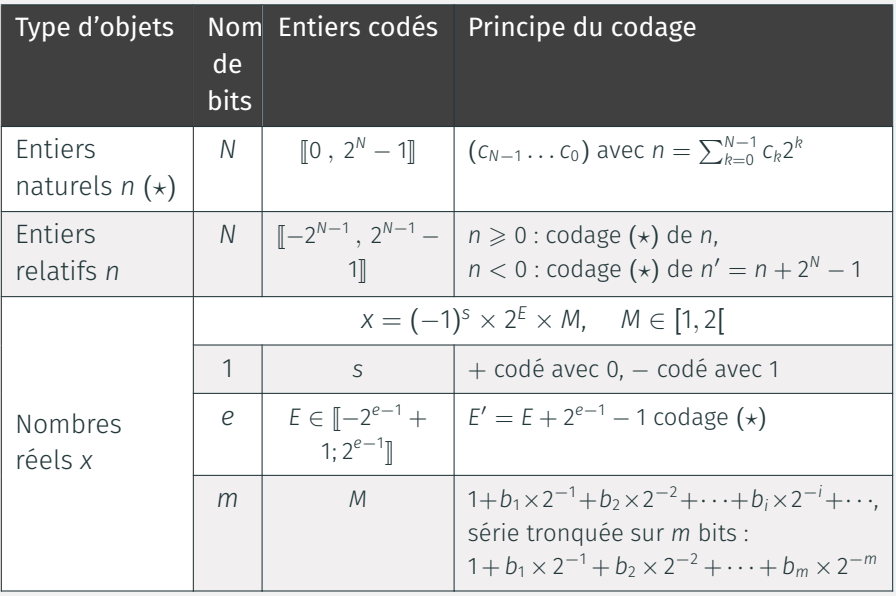

Pour *x* donné, on cherche les valeurs de *E* et *M* (valeurs décimales pour l'instant).

## Détermination pratique de *E* et *M*

Pour *x* donné, on cherche les valeurs de *E* et *M* (valeurs décimales pour l'instant).

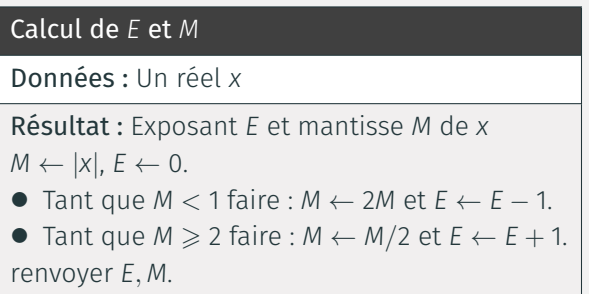

Pour *x* donné, on cherche les valeurs de *E* et *M* (valeurs décimales pour l'instant).

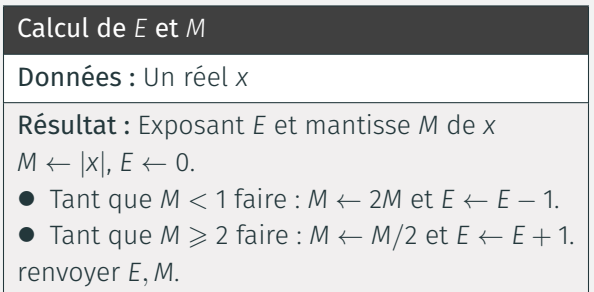

On a pour invariant

$$
|x|=2^{\text{E}}M
$$

et à la fin de l'algorithme 1 ≤ *M* < 2.

Pour  $x = 6.28$ 

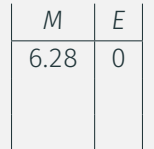

Pour  $x = 6.28$ 

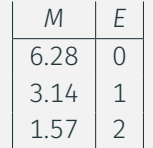

Pour  $x = 6.28$ 

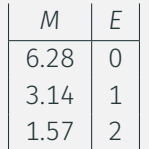

On a donc  $x = 6.28 = 2^2 \times 1.57$ 

Pour  $x = 0.1$ 

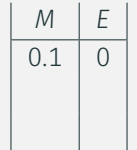

#### Pour  $x = 0.1$

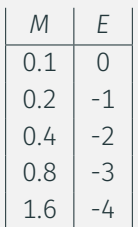

Pour  $x = 0.1$ 

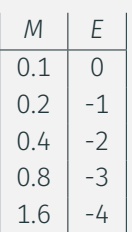

On a donc  $x = 0.1 = 2^{-4} \times 1.6$ 

### Représentation binaire *M*

Pour  $M \in [1, 2]$ , on cherche à déterminer  $(b_i)_{1 \leq i \leq m}$  tel que  $M = (1, b_1b_2 \ldots b_m)_{2}.$
# Représentation binaire *M*

Pour  $M \in [1, 2]$ , on cherche à déterminer  $(b_i)_{1 \leq i \leq m}$  tel que  $M = (1, b_1b_2 \ldots b_m)_{2}.$ 

• Construction de la suite  $y_i$  de premier terme  $y_1 = M - 1 = (0, b_1b_2 \cdots b_m)_2$ 

Pour  $M \in [1, 2]$ , on cherche à déterminer  $(b_i)_{1 \leq i \leq m}$  tel que  $M = (1, b_1b_2 \ldots b_m)_{2}.$ 

- Construction de la suite  $y_i$  de premier terme  $y_1 = M 1 = (0, b_1b_2 \cdots b_m)_2$
- $y_1 \ge 0.5 \Leftrightarrow b_1 = 1$ , on pose alors  $y_2 = 2y_1 1 = (0, b_2 \cdots b_m)_2$

Pour *M* ∈ [1, 2[, on cherche à déterminer  $(b_i)_{1\le i \le m}$  tel que  $M = (1, b_1b_2 \ldots b_m)$ .

- Construction de la suite  $y_i$  de premier terme  $y_1 = M 1 = (0, b_1b_2 \cdots b_m)_2$
- $y_1 \ge 0.5 \Leftrightarrow b_1 = 1$ , on pose alors  $y_2 = 2y_1 1 = (0, b_2 \cdots b_m)_2$
- *y*1 < 0.5  $\Leftrightarrow$  *b*<sub>1</sub> = 0, et donc *y*<sub>1</sub> =  $(0, 0b_2 \cdots b_m)_2$ . On pose alors  $y_2 = 2y_1 = (0, b_2 \cdots b_m)_2.$

Pour  $M \in [1, 2]$ , on cherche à déterminer  $(b_i)_{1 \leq i \leq m}$  tel que  $M = (1, b_1b_2...b_m)$ .

- Construction de la suite  $y_i$  de premier terme  $y_1 = M 1 = (0, b_1b_2 \cdots b_m)_2$
- $y_1 \ge 0.5 \Leftrightarrow b_1 = 1$ , on pose alors  $y_2 = 2y_1 1 = (0, b_2 \cdots b_m)_2$
- *y*1 < 0.5  $\Leftrightarrow$  *b*<sub>1</sub> = 0, et donc *y*<sub>1</sub> =  $(0, 0b_2 \cdots b_m)_2$ . On pose alors  $y_2 = 2y_1 = (0, b_2 \cdots b_m)_2.$

On peut alors itérer le processus, d'où l'algorithme suivant :

Pour  $M \in [1, 2]$ , on cherche à déterminer  $(b_i)_{1 \leq i \leq m}$  tel que  $M = (1, b_1b_2 \ldots b_m)$ .

- Construction de la suite  $y_i$  de premier terme  $y_1 = M 1 = (0, b_1b_2 \cdots b_m)_2$
- $y_1 \ge 0.5 \Leftrightarrow b_1 = 1$ , on pose alors  $y_2 = 2y_1 1 = (0, b_2 \cdots b_m)_2$
- *y*1 < 0.5  $\Leftrightarrow$  *b*<sub>1</sub> = 0, et donc *y*<sub>1</sub> =  $(0, 0b_2 \cdots b_m)_2$ . On pose alors  $y_2 = 2y_1 = (0, b_2 \cdots b_m)_2.$

On peut alors itérer le processus, d'où l'algorithme suivant :

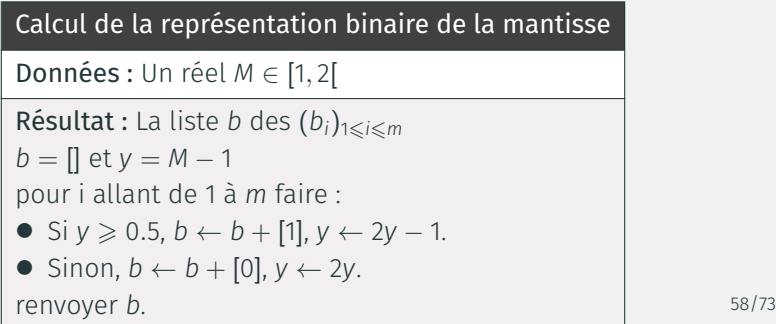

Pour *x* = 1.0625, on a *s* = 0, *E* = 0 et *M* =  $(1.0625)_{10}$ . On cherche les  $(b_i)$ .

Pour *x* = 1.0625, on a *s* = 0, *E* = 0 et *M* =  $(1.0625)_{10}$ . On cherche les  $(b_i)$ .  $y_i$  *b<sub>i</sub>*  $1 | 0.0625$ 

#### Pour *x* = 1.0625, on a *s* = 0, *E* = 0 et *M* =  $(1.0625)_{10}$ . On cherche les  $(b_i)$ .

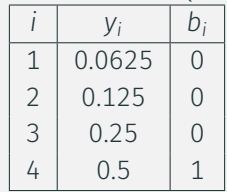

#### Pour *x* = 1.0625, on a *s* = 0, *E* = 0 et *M* =  $(1.0625)_{10}$ . On cherche les  $(b_i)$ .

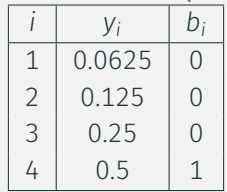

On a donc  $M = (1.0001)_{2}$ .

Pour *x* = 0.1, on a *s* = 0, *E* = -4 et *M* =  $(1.6)_{10}$ . On cherche les  $(b_i)$ .

# Pour *x* = 0.1, on a *s* = 0, *E* = -4 et *M* =  $(1.6)_{10}$ . On cherche les  $(b_i)$ .  $y_i$   $b_i$ 1 0.6

## Pour  $x = 0.1$ , on a  $s = 0$ ,  $E = -4$  et  $M = (1.6)_{10}$ . On cherche les  $(b_i)$ .

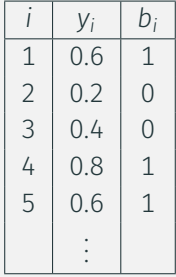

Pour *x* = 0.1, on a *s* = 0, *E* = −4 et *M* =  $(1.6)_{10}$ . On cherche les  $(b_i)$ .

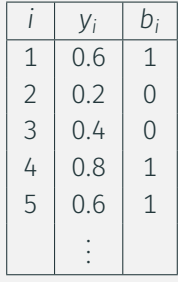

On a donc  $M = (1.1001)_{2}$  avec  $m = 4$  bits.

Pour *x* = 0.1, on a *s* = 0, *E* = −4 et *M* =  $(1.6)_{10}$ . On cherche les  $(b_i)$ .

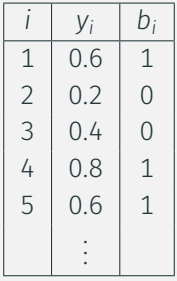

On a donc  $M = (1.1001)_{2}$  avec  $m = 4$  bits.

Rem : la représentation de  $(1.6)_{10}$ , finie en base 10, est infinie en base 2.

#### Principe

• Codage des réels sur 64 bits.  $e + m + 1 = 64$ 

#### Principe

- Codage des réels sur 64 bits.  $e + m + 1 = 64$
- $\bullet$  11 bits pour l'exposant. On a donc  $e = 11$

## Principe

- Codage des réels sur 64 bits.  $e + m + 1 = 64$
- $\bullet$  11 bits pour l'exposant. On a donc  $e = 11$
- $\bullet$  52 bits pour la mantisse. On a donc  $m = 52$

## Principe

- Codage des réels sur 64 bits.  $e + m + 1 = 64$
- $\bullet$  11 bits pour l'exposant. On a donc  $e = 11$
- $\bullet$  52 bits pour la mantisse. On a donc  $m = 52$

On se limite dans cette partie à la description des nombres normalisés.

• Comme pour les entiers, l'intervalle des réels représentés est forcément limité.

- Comme pour les entiers, l'intervalle des réels représentés est forcément limité.
- C'est l'intervalle des valeurs de *<sup>E</sup>* qui limite principalement cet intervalle.

- Comme pour les entiers, l'intervalle des réels représentés est forcément limité.
- C'est l'intervalle des valeurs de *<sup>E</sup>* qui limite principalement cet intervalle.

# Précision

• Tout intervalle contient une infinité de réels.

- Comme pour les entiers, l'intervalle des réels représentés est forcément limité.
- C'est l'intervalle des valeurs de *<sup>E</sup>* qui limite principalement cet intervalle.

# Précision

- Tout intervalle contient une infinité de réels.
- Représentation approchée des réels.

- Comme pour les entiers, l'intervalle des réels représentés est forcément limité.
- C'est l'intervalle des valeurs de *<sup>E</sup>* qui limite principalement cet intervalle.

# Précision

- Tout intervalle contient une infinité de réels.
- Représentation approchée des réels. La taille finie de la mantisse impose un intervalle minimal entre deux réels représentés successifs.

• Donner numériquement l'intervalle des exposants correspondant aux nombres normalisés.

- Donner numériquement l'intervalle des exposants correspondant aux nombres normalisés.
- → On a *E*<sub>normalisé ∈  $[-2^{10} + 2; 2^{10} 1] = [-1022; 1023]$ .</sub>

- Donner numériquement l'intervalle des exposants correspondant aux nombres normalisés.
- → On a *E*<sub>normalisé ∈  $[-2^{10} + 2; 2^{10} 1] = [-1022; 1023]$ .</sub>
- Déterminer une estimation du plus grand réel représentable, et donner sa valeur numérique sous la forme *r* × 10*<sup>n</sup>* avec *n* entier et |*r*| < 10.

- Donner numériquement l'intervalle des exposants correspondant aux nombres normalisés.
- → On a *E*<sub>normalisé ∈  $[-2^{10} + 2; 2^{10} 1] = [-1022; 1023]$ .</sub>
- Déterminer une estimation du plus grand réel représentable, et donner sa valeur numérique sous la forme  $r \times 10^n$  avec *n* entier et  $|r| < 10$ .
- $\rightarrow$  0n a  $x_{max} = 2^{E_{max}} \times M_{max}$  avec  $M_{max} \simeq 2$ .

- Donner numériquement l'intervalle des exposants correspondant aux nombres normalisés.
- → On a *E*<sub>normalisé ∈  $[-2^{10} + 2; 2^{10} 1] = [-1022; 1023]$ .</sub>
- Déterminer une estimation du plus grand réel représentable, et donner sa valeur numérique sous la forme *r* × 10*<sup>n</sup>* avec *n* entier et |*r*| < 10.
- $\rightarrow$  0n a  $x_{max} = 2^{E_{max}} \times M_{max}$  avec  $M_{max} \simeq 2$ .

On a donc  $x_{max} = 2^{p_{max}}$  avec  $p_{max} \simeq 1024$ .

- Donner numériquement l'intervalle des exposants correspondant aux nombres normalisés.
- → On a *E*<sub>normalisé ∈  $[-2^{10} + 2; 2^{10} 1] = [-1022; 1023]$ .</sub>
- Déterminer une estimation du plus grand réel représentable, et donner sa valeur numérique sous la forme *r* × 10*<sup>n</sup>* avec *n* entier et |*r*| < 10.

 $\rightarrow$  0n a  $x_{max} = 2^{E_{max}} \times M_{max}$  avec  $M_{max} \simeq 2$ .

On a donc  $x_{max} = 2^{p_{max}}$  avec  $p_{max} \simeq 1024$ .

On cherche  $2^{p_{max}} = 10^{n+\epsilon}$ 

- Donner numériquement l'intervalle des exposants correspondant aux nombres normalisés.
- → On a *E*<sub>normalisé ∈  $[-2^{10} + 2; 2^{10} 1] = [-1022; 1023]$ .</sub>
- Déterminer une estimation du plus grand réel représentable, et donner sa valeur numérique sous la forme *r* × 10*<sup>n</sup>* avec *n* entier et |*r*| < 10.

 $\rightarrow$  0n a  $x_{max} = 2^{E_{max}} \times M_{max}$  avec  $M_{max} \simeq 2$ . On a donc  $x_{max} = 2^{p_{max}}$  avec  $p_{max} \simeq 1024$ .

On cherche  $2^{p_{max}} = 10^{n+\epsilon}$ d'où  $n + \epsilon = p_{max} \frac{ln(2)}{ln(10)}$  $\frac{ln(2)}{ln(10)}$ .

- Donner numériquement l'intervalle des exposants correspondant aux nombres normalisés.
- → On a *E*<sub>normalisé ∈  $[-2^{10} + 2; 2^{10} 1] = [-1022; 1023]$ .</sub>
- Déterminer une estimation du plus grand réel représentable, et donner sa valeur numérique sous la forme *r* × 10*<sup>n</sup>* avec *n* entier et |*r*| < 10.
- $\rightarrow$  0n a  $x_{max} = 2^{E_{max}} \times M_{max}$  avec  $M_{max} \simeq 2$ .

On a donc 
$$
x_{max} = 2^{p_{max}}
$$
 avec  $p_{max} \simeq 1024$ .

On cherche  $2^{p_{max}} = 10^{n+\epsilon}$ d'où  $n + \epsilon = p_{max} \frac{ln(2)}{ln(10)}$ 

 $\frac{ln(2)}{ln(10)}$ .

On trouve à la calculatrice,  $n = 308$ ,  $\epsilon = 0$ , 25, d'où :  $x_{max} = 1, 8 \times 10^{308}$ 

On s'intéresse à la différence entre deux nombres réels successifs *x* et *x* 0 représentés.

On s'intéresse à la différence entre deux nombres réels successifs *x* et *x* 0 représentés.

• Déterminer la plus petite variation de mantisse <sup>δ</sup>*<sup>M</sup>* possible.

On s'intéresse à la différence entre deux nombres réels successifs *x* et *x* 0 représentés.

- Déterminer la plus petite variation de mantisse <sup>δ</sup>*<sup>M</sup>* possible.
- → On a  $\delta M = 2^{-m} = 2^{-52}$ .

On s'intéresse à la différence entre deux nombres réels successifs *x* et *x* 0 représentés.

- Déterminer la plus petite variation de mantisse <sup>δ</sup>*<sup>M</sup>* possible.
- → On a  $\delta M = 2^{-m} = 2^{-52}$ .
- En déduire <sup>δ</sup>*<sup>x</sup>* <sup>=</sup> <sup>|</sup>*<sup>x</sup>* <sup>0</sup> − *x*| pour les plus petits nombres représentés, et pour les plus grands.
### Précision absolue

On s'intéresse à la différence entre deux nombres réels successifs *x* et *x* 0 représentés.

- Déterminer la plus petite variation de mantisse <sup>δ</sup>*<sup>M</sup>* possible.
- → On a  $\delta M = 2^{-m} = 2^{-52}$ .
- En déduire <sup>δ</sup>*<sup>x</sup>* <sup>=</sup> <sup>|</sup>*<sup>x</sup>* <sup>0</sup> − *x*| pour les plus petits nombres représentés, et pour les plus grands.
- → Avec *x* = (−1) *<sup>s</sup>* × 2 *<sup>E</sup>* × *M*, on a δ*x* = 2 *<sup>E</sup>*−*m*.

### Précision absolue

On s'intéresse à la différence entre deux nombres réels successifs *x* et *x* 0 représentés.

- Déterminer la plus petite variation de mantisse <sup>δ</sup>*<sup>M</sup>* possible.
- → On a  $\delta M = 2^{-m} = 2^{-52}$ .
- En déduire <sup>δ</sup>*<sup>x</sup>* <sup>=</sup> <sup>|</sup>*<sup>x</sup>* <sup>0</sup> − *x*| pour les plus petits nombres représentés, et pour les plus grands.
- → Avec *x* = (−1) *<sup>s</sup>* × 2 *<sup>E</sup>* × *M*, on a δ*x* = 2 *<sup>E</sup>*−*m*. Pour les plus petits nombres, *E* = −1022, d'où δx = 2<sup>-1074</sup> ≈ 10<sup>-323</sup> << 1.

### Précision absolue

On s'intéresse à la différence entre deux nombres réels successifs *x* et *x* 0 représentés.

- Déterminer la plus petite variation de mantisse <sup>δ</sup>*<sup>M</sup>* possible.
- → On a  $\delta M = 2^{-m} = 2^{-52}$ .
- En déduire <sup>δ</sup>*<sup>x</sup>* <sup>=</sup> <sup>|</sup>*<sup>x</sup>* <sup>0</sup> − *x*| pour les plus petits nombres représentés, et pour les plus grands.
- → Avec *x* = (−1) *<sup>s</sup>* × 2 *<sup>E</sup>* × *M*, on a δ*x* = 2 *<sup>E</sup>*−*m*. Pour les plus petits nombres, *E* = −1022, d'où δx = 2<sup>-1074</sup> ≈ 10<sup>-323</sup> << 1. Pour les plus grands nombres,  $E = 1023$ , d'où  $\delta x = 2^{971} \simeq 10^{292} >> 1$ .

On définit la précision entre ces deux mêmes nombres normalisés successifs relative par :

On définit la précision entre ces deux mêmes nombres normalisés successifs relative par :

$$
\epsilon = \frac{|x'-x|}{|x|}
$$

On définit la précision entre ces deux mêmes nombres normalisés successifs relative par :

$$
\epsilon = \frac{|x'-x|}{|x|}
$$

 $\bullet$  Déterminer les valeurs possibles de  $\epsilon$  pour les nombres normalisés.

On définit la précision entre ces deux mêmes nombres normalisés successifs relative par :

$$
\epsilon = \frac{|x'-x|}{|x|}
$$

 $\bullet$  Déterminer les valeurs possibles de  $\epsilon$  pour les nombres normalisés. → On a directement  $\epsilon = \frac{2^{E-m}}{2^{E}M}$  $\frac{2^{E-m}}{2^E M} = \frac{2^{-m}}{M}$ *M* .

On définit la précision entre ces deux mêmes nombres normalisés successifs relative par :

$$
\epsilon = \frac{|x'-x|}{|x|}
$$

 $\bullet$  Déterminer les valeurs possibles de  $\epsilon$  pour les nombres normalisés.

→ On a directement  $\epsilon = \frac{2^{E-m}}{2^{E}M}$  $\frac{2^{E-m}}{2^E M} = \frac{2^{-m}}{M}$ *M* . Avec 1  $\leqslant$  *M*  $<$  2, on a donc 2<sup>−m−1</sup>  $\leqslant$   $\epsilon$  < 2<sup>−m</sup>.

On définit la précision entre ces deux mêmes nombres normalisés successifs relative par :

$$
\epsilon = \frac{|x'-x|}{|x|}
$$

- $\bullet$  Déterminer les valeurs possibles de  $\epsilon$  pour les nombres normalisés.
- → On a directement  $\epsilon = \frac{2^{E-m}}{2^{E}M}$  $\frac{2^{E-m}}{2^E M} = \frac{2^{-m}}{M}$ *M* . Avec 1  $\leqslant$  *M*  $<$  2, on a donc 2<sup>−m−1</sup>  $\leqslant$   $\epsilon$  < 2<sup>−m</sup>.
- En déduire le nombre de chiffres significatifs correctement représentés pour les réels normalisés lorsqu'ils sont écrits sous la forme *r* × 10*<sup>n</sup>* .

On définit la précision entre ces deux mêmes nombres normalisés successifs relative par :

$$
\epsilon = \frac{|x'-x|}{|x|}
$$

- $\bullet$  Déterminer les valeurs possibles de  $\epsilon$  pour les nombres normalisés.
- → On a directement  $\epsilon = \frac{2^{E-m}}{2^{E}M}$  $\frac{2^{E-m}}{2^E M} = \frac{2^{-m}}{M}$ *M* . Avec 1  $\leqslant$  *M*  $<$  2, on a donc 2<sup>−m−1</sup>  $\leqslant$   $\epsilon$  < 2<sup>−m</sup>.
- En déduire le nombre de chiffres significatifs correctement représentés pour les réels normalisés lorsqu'ils sont écrits sous la forme *r* × 10*<sup>n</sup>* .  $\rightarrow$  On a 2<sup>-52</sup>  $\simeq$  10<sup>-16</sup>.

On définit la précision entre ces deux mêmes nombres normalisés successifs relative par :

$$
\epsilon = \frac{|x'-x|}{|x|}
$$

- $\bullet$  Déterminer les valeurs possibles de  $\epsilon$  pour les nombres normalisés.
- → On a directement  $\epsilon = \frac{2^{E-m}}{2^{E}M}$  $\frac{2^{E-m}}{2^E M} = \frac{2^{-m}}{M}$ *M* . Avec 1  $\leqslant$  *M*  $<$  2, on a donc 2<sup>−m−1</sup>  $\leqslant$   $\epsilon$  < 2<sup>−m</sup>.
- En déduire le nombre de chiffres significatifs correctement représentés pour les réels normalisés lorsqu'ils sont écrits sous la forme *r* × 10*<sup>n</sup>* .  $\rightarrow$  On a 2<sup>-52</sup>  $\simeq$  10<sup>-16</sup>.

On a donc 16 chiffres significatifs correctement représentés, et ceci dans tout l'intervalle des réels représentés.

• Dans [<sup>2</sup> *p* , 2 *p*+1 [, on a des réels représentés distants de 2*<sup>p</sup>*−*<sup>m</sup>*.

- Dans [<sup>2</sup> *p* , 2 *p*+1 [, on a des réels représentés distants de 2*<sup>p</sup>*−*<sup>m</sup>*.
- Pour *<sup>p</sup>* petit, deux nombres successifs sont plus proches que pour *<sup>p</sup>* grand.

- Dans [<sup>2</sup> *p* , 2 *p*+1 [, on a des réels représentés distants de 2*<sup>p</sup>*−*<sup>m</sup>*.
- Pour *<sup>p</sup>* petit, deux nombres successifs sont plus proches que pour *<sup>p</sup>* grand.
- Ci-dessous, on a pris  $m = 4$ , ce qui fait  $2^4 = 16$  réels représentés dans chaque intervalle [2<sup>p</sup>; 2<sup>p+1</sup>[ (soit une densité de  $\frac{16}{2^p}$ ).

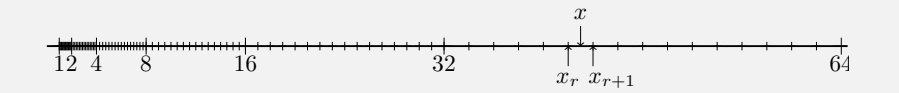

- Dans [<sup>2</sup> *p* , 2 *p*+1 [, on a des réels représentés distants de 2*<sup>p</sup>*−*<sup>m</sup>*.
- Pour *<sup>p</sup>* petit, deux nombres successifs sont plus proches que pour *<sup>p</sup>* grand.
- Ci-dessous, on a pris  $m = 4$ , ce qui fait  $2^4 = 16$  réels représentés dans chaque intervalle [2<sup>p</sup>; 2<sup>p+1</sup>[ (soit une densité de  $\frac{16}{2^p}$ ).

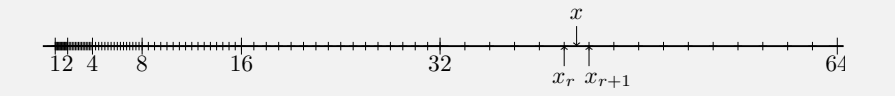

• Lorsque *<sup>x</sup>* est entre deux réels représentés consécutifs : *<sup>x</sup>* <sup>∈</sup> [*x<sup>r</sup>* , *xr*+<sup>1</sup> [, alors *x* est représenté par *x<sup>r</sup>* ou *xr*+<sup>1</sup> suivant la convention sur l'arrondi.

# Somme de deux nombres très différents : phénomène d'absorption

• soit  $x = 1$  et  $y = 2^{-54}$ . Calcul de  $x + y$  en machine?

# Somme de deux nombres très différents : phénomène d'absorption

- soit  $x = 1$  et  $y = 2^{-54}$ . Calcul de  $x + y$  en machine?
- → On a *x* + *y* = 1 + 1 <sup>2</sup>−<sup>54</sup> , mais *m* = 52, *x* + *y* est représenté en machine par 1. Donc pour la machine  $x + y = x!$

# Somme de deux nombres très différents : phénomène d'absorption

- soit  $x = 1$  et  $y = 2^{-54}$ . Calcul de  $x + y$  en machine?
- → On a *x* + *y* = 1 + 1 <sup>2</sup>−<sup>54</sup> , mais *m* = 52, *x* + *y* est représenté en machine par 1. Donc pour la machine  $x + y = x$ !
- On a perdu l'information sur le plus petit nombre.

Différence de deux nombres proches : phénomène de cancellation

• Soient 
$$
x = 1
$$
 et  $y = 1 + \frac{1}{2^4} + \frac{1}{2^6} + \frac{1}{2^7} + \frac{1}{2^8}$ ,

Différence de deux nombres proches : phénomène de cancellation

- Soient *x* = 1 et *y* = 1 +  $\frac{1}{2^4}$  +  $\frac{1}{2^6}$  +  $\frac{1}{2^7}$  +  $\frac{1}{2^8}$ ,
- représentations binaires exactes de *<sup>x</sup>*, *<sup>y</sup>* et *<sup>y</sup>* <sup>−</sup> *<sup>x</sup>* :

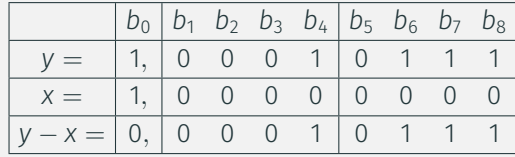

Différence de deux nombres proches : phénomène de cancellation

- Soient *x* = 1 et *y* = 1 +  $\frac{1}{2^4}$  +  $\frac{1}{2^6}$  +  $\frac{1}{2^7}$  +  $\frac{1}{2^8}$ ,
- représentations binaires exactes de *<sup>x</sup>*, *<sup>y</sup>* et *<sup>y</sup>* <sup>−</sup> *<sup>x</sup>* :

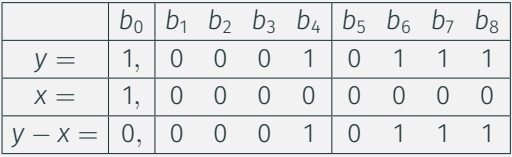

• Avec une mantisse de 4 bits, on a  $y_r = 2^0 \times 1,0001$  et  $x_r = 2^0 \times 1,0000$  et donc *y<sup>r</sup>* − *x<sup>r</sup>* = 2 <sup>−</sup><sup>4</sup> × 1, 0000, alors que *y* − *x* admet une représentation exacte *y − x = 2<sup>−4</sup> ×* 1, <u>0111</u>, on voit ainsi qu'il y a eu une **perte de chiffres** significatifs.

Test d'égalité Soient *x* = 0.1 ; *y* = 0.2 et *z* = 0.3.

Test d'égalité Soient *x* = 0.1 ; *y* = 0.2 et *z* = 0.3. Résultat du test  $x+y == z$ ?

Test d'égalité Soient  $x = 0.1$ ;  $y = 0.2$  et  $z = 0.3$ . Résultat du test  $x+y == z$ ? Raisonnement en se limitant à une mantisse de *m* = 4 bits : Test d'égalité Soient  $x = 0.1$ ;  $y = 0.2$  et  $z = 0.3$ . Résultat du test  $x+y == z$ ? Raisonnement en se limitant à une mantisse de  $m = 4$  bits  $\cdot$ 

• pour *x<sub>r</sub>*,  $E = -4$ ,  $M = 1.6$ , d'où  $x_r = 2^{-4} \times 1,1001 = 2^{-4}(1 + 2^{-1} + 2^{-4})$ ;

Test d'égalité Soient  $x = 0.1$ ;  $y = 0.2$  et  $z = 0.3$ . Résultat du test  $x+y == z$ ? Raisonnement en se limitant à une mantisse de  $m = 4$  bits  $\cdot$ 

- pour *x<sub>r</sub>*,  $E = -4$ ,  $M = 1.6$ , d'où  $x_r = 2^{-4} \times 1,1001 = 2^{-4}(1 + 2^{-1} + 2^{-4})$ ;
- pour *y<sub>r</sub>*,  $E = -3$ ,  $M = 1.6$ , d'où  $y_r = 2^{-3} \times 1,1001 = 2^{-3}(1 + 2^{-1} + 2^{-4})$ ;

Test d'égalité Soient  $x = 0.1$ ;  $y = 0.2$  et  $z = 0.3$ . Résultat du test  $x+y == z$ ? Raisonnement en se limitant à une mantisse de  $m = 4$  bits  $\cdot$ 

- pour *x<sub>r</sub>*,  $E = -4$ ,  $M = 1.6$ , d'où  $x_r = 2^{-4} \times 1,1001 = 2^{-4}(1 + 2^{-1} + 2^{-4})$ ;
- pour *y<sub>r</sub>*,  $E = -3$ ,  $M = 1.6$ , d'où  $y_r = 2^{-3} \times 1,1001 = 2^{-3}(1 + 2^{-1} + 2^{-4})$ ;
- pour *z<sub>r</sub>*, *E* = -2, *M* = 1.2, d'où *z<sub>r</sub>* =  $2^{-2} \times 1,0011 = 2^{-2}(1 + 2^{-3} + 2^{-4})$ ;

Test d'égalité Soient  $x = 0.1$ ;  $y = 0.2$  et  $z = 0.3$ . Résultat du test  $x+y == z$ ?

Raisonnement en se limitant à une mantisse de  $m = 4$  bits  $\cdot$ 

- pour *x<sub>r</sub>*,  $E = -4$ ,  $M = 1.6$ , d'où  $x_r = 2^{-4} \times 1,1001 = 2^{-4}(1 + 2^{-1} + 2^{-4})$ ;
- pour *y<sub>r</sub>*,  $E = -3$ ,  $M = 1.6$ , d'où  $y_r = 2^{-3} \times 1,1001 = 2^{-3}(1 + 2^{-1} + 2^{-4})$ ;
- pour *z<sub>r</sub>*, *E* = -2, *M* = 1.2, d'où *z<sub>r</sub>* =  $2^{-2} \times 1,0011 = 2^{-2}(1 + 2^{-3} + 2^{-4})$ ;
- On écrit *<sup>x</sup><sup>r</sup>* et *<sup>y</sup><sup>r</sup>* avec le même exposant :
	- ◇ *x<sub>r</sub>* = 2<sup>-4</sup>(1 + 2<sup>-1</sup> + 2<sup>-4</sup>) = 2<sup>-3</sup>(2<sup>-1</sup> + 2<sup>-2</sup> + 2<sup>-5</sup>) (décalage à droite des bits de la mantisse de *xr*) ;

Test d'égalité Soient  $x = 0.1$ ;  $y = 0.2$  et  $z = 0.3$ . Résultat du test  $x+y == z$ ? Raisonnement en se limitant à une mantisse de *m* = 4 bits :

- pour *x<sub>r</sub>*,  $E = -4$ ,  $M = 1.6$ , d'où  $x_r = 2^{-4} \times 1,1001 = 2^{-4}(1 + 2^{-1} + 2^{-4})$ ;
- pour *y<sub>r</sub>*,  $E = -3$ ,  $M = 1.6$ , d'où  $y_r = 2^{-3} \times 1,1001 = 2^{-3}(1 + 2^{-1} + 2^{-4})$ ;
- pour *z<sub>r</sub>*, *E* = -2, *M* = 1.2, d'où *z<sub>r</sub>* =  $2^{-2} \times 1,0011 = 2^{-2}(1 + 2^{-3} + 2^{-4})$ ;
- On écrit *<sup>x</sup><sup>r</sup>* et *<sup>y</sup><sup>r</sup>* avec le même exposant :
	- ◇ *x<sub>r</sub>* = 2<sup>-4</sup>(1 + 2<sup>-1</sup> + 2<sup>-4</sup>) = 2<sup>-3</sup>(2<sup>-1</sup> + 2<sup>-2</sup> + 2<sup>-5</sup>) (décalage à droite des bits de la mantisse de *xr*) ;

$$
\diamond x_r + y_r = 2^{-3}(2 + 2^{-2} + 2^{-4}) = 2^{-2}(1 + 2^{-3} + 2^{-5});
$$

Test d'égalité Soient  $x = 0.1$ ;  $y = 0.2$  et  $z = 0.3$ . Résultat du test  $x+y == z$ ? Raisonnement en se limitant à une mantisse de  $m = 4$  bits  $\cdot$ • pour *x<sub>r</sub>*,  $E = -4$ ,  $M = 1.6$ , d'où  $x_r = 2^{-4} \times 1,1001 = 2^{-4}(1 + 2^{-1} + 2^{-4})$ ; • pour *y<sub>r</sub>*,  $E = -3$ ,  $M = 1.6$ , d'où  $y_r = 2^{-3} \times 1,1001 = 2^{-3}(1 + 2^{-1} + 2^{-4})$ ; • pour *z<sub>r</sub>*, *E* = -2, *M* = 1.2, d'où *z<sub>r</sub>* =  $2^{-2} \times 1,0011 = 2^{-2}(1 + 2^{-3} + 2^{-4})$ ;

• On écrit *<sup>x</sup><sup>r</sup>* et *<sup>y</sup><sup>r</sup>* avec le même exposant :

◇ *x<sub>r</sub>* = 2<sup>-4</sup>(1 + 2<sup>-1</sup> + 2<sup>-4</sup>) = 2<sup>-3</sup>(2<sup>-1</sup> + 2<sup>-2</sup> + 2<sup>-5</sup>) (décalage à droite des bits de la mantisse de *xr*) ;

$$
\diamond x_r + y_r = 2^{-3}(2 + 2^{-2} + 2^{-4}) = 2^{-2}(1 + 2^{-3} + 2^{-5});
$$

• Soit avec  $m = 4 : x_r + y_r = 2^{-2} \times 1,0010 \neq z_r = 2^{-2} \times 1,0011$ .

• Ne pas additionner des nombres de valeur absolue trop différentes.

- Ne pas additionner des nombres de valeur absolue trop différentes.
- Ne pas soustraire des nombres trop proches.

- Ne pas additionner des nombres de valeur absolue trop différentes.
- Ne pas soustraire des nombres trop proches.
- Ne pas utiliser le test d'égalité.

- Ne pas additionner des nombres de valeur absolue trop différentes.
- Ne pas soustraire des nombres trop proches.
- Ne pas utiliser le test d'égalité.

#### Compromis Précision – Intervalle représenté On travaille à *e* + *m* constant.

- Ne pas additionner des nombres de valeur absolue trop différentes.
- Ne pas soustraire des nombres trop proches.
- Ne pas utiliser le test d'égalité.

#### Compromis Précision – Intervalle représenté On travaille  $\lambda e + m$  constant.

• Pour augmenter la précision, il faut augmenter *<sup>m</sup>*, mais alors *<sup>e</sup>* diminue et on peut représenter moins d'entiers.

- Ne pas additionner des nombres de valeur absolue trop différentes.
- Ne pas soustraire des nombres trop proches.
- Ne pas utiliser le test d'égalité.

#### Compromis Précision – Intervalle représenté On travaille  $\lambda e + m$  constant.

- Pour augmenter la précision, il faut augmenter *<sup>m</sup>*, mais alors *<sup>e</sup>* diminue et on peut représenter moins d'entiers.
- Pour augmenter la portée (i.e. la taille de l'intervalle représenté), il faut augmenter *e*, mais alors *m* diminue et la précision également.
vitesse horizontale *v* stockée dans un entier signé sur *N* = 16 bits,

- vitesse horizontale *v* stockée dans un entier signé sur *N* = 16 bits,
- $\circ$  tous les tests des programmes réussis (mais avec les données d'Ariane 4),

- vitesse horizontale *v* stockée dans un entier signé sur *N* = 16 bits,
- $\circ$  tous les tests des programmes réussis (mais avec les données d'Ariane 4),
- pour Ariane 5, *v* > 32767 = 2 <sup>15</sup> − 1, et problèmes de dépassement de capacité, entrainant le crash.

- $\circ$  vitesse horizontale *v* stockée dans un entier signé sur *N* = 16 bits,
- $\circ$  tous les tests des programmes réussis (mais avec les données d'Ariane 4),
- pour Ariane 5, *v* > 32767 = 2 <sup>15</sup> − 1, et problèmes de dépassement de capacité, entrainant le crash.
- Missile Patriot : en 1991, pendant la Guerre du Golfe, échec d'interception d'un missile Scud irakien par un missiles Patriot.

- $\circ$  vitesse horizontale *v* stockée dans un entier signé sur *N* = 16 bits,
- $\circ$  tous les tests des programmes réussis (mais avec les données d'Ariane 4),
- pour Ariane 5, *v* > 32767 = 2 <sup>15</sup> − 1, et problèmes de dépassement de capacité, entrainant le crash.
- Missile Patriot : en 1991, pendant la Guerre du Golfe, échec d'interception d'un missile Scud irakien par un missiles Patriot.
	- Temps *t* mesuré en en 1/10 de seconde,

# $\bullet$  Crash d'Ariane 5 (1996).

- $\circ$  vitesse horizontale *v* stockée dans un entier signé sur *N* = 16 bits,
- $\circ$  tous les tests des programmes réussis (mais avec les données d'Ariane 4),
- pour Ariane 5, *v* > 32767 = 2 <sup>15</sup> − 1, et problèmes de dépassement de capacité, entrainant le crash.
- Missile Patriot : en 1991, pendant la Guerre du Golfe, échec d'interception d'un missile Scud irakien par un missiles Patriot.
	- Temps *t* mesuré en en 1/10 de seconde,
	- $\circ$  1/10 n'a pas d'écriture finie en binaire (0,000110011...),

# $\bullet$  Crash d'Ariane 5 (1996).

- $\circ$  vitesse horizontale *v* stockée dans un entier signé sur *N* = 16 bits,
- $\circ$  tous les tests des programmes réussis (mais avec les données d'Ariane 4),
- pour Ariane 5, *v* > 32767 = 2 <sup>15</sup> − 1, et problèmes de dépassement de capacité, entrainant le crash.
- Missile Patriot : en 1991, pendant la Guerre du Golfe, échec d'interception d'un missile Scud irakien par un missiles Patriot.
	- Temps *t* mesuré en en 1/10 de seconde,
	- $\circ$  1/10 n'a pas d'écriture finie en binaire (0,000110011...),
	- $\circ$  Erreurs de calculs dus à la limitation de la taille de la mantisse.